# **ÁLGEBRA DE MATRICES 2**

## **Página 47**

## **REFLEXIONA Y RESUELVE**

## **Elección de presidente**

■ Ayudándote de la tabla, estudia detalladamente los resultados de la votación, **analiza algunas características de los participantes y opina quién crees que debería ser presidente.**

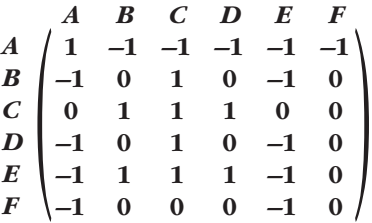

De la tabla podemos deducir muchas cosas:

- Al consejero A no le gusta ninguno de sus colegas como presidente.
- B solo tiene un candidato (el C).
- Dos consejeros (C y E) están de acuerdo en los mismos candidatos (B, C y D).
- El consejero F no opta por ninguno de sus compañeros.
- Al candidato E no le prefiere ninguno de los otros consejeros. De hecho, es el único que no se considera idóneo para el cargo.
- Los candidatos B y D han obtenido los mismos resultados.
- Solo A y C se consideran idóneos para el puesto de presidente.

— ...

Según los resultados, el candidato C es el más idóneo para presidir la empresa (por lo menos, eso piensan sus compañeros del consejo).

## **Vuelos internacionales**

■ Aquí tienes representados, mediante flechas, los vuelos que hay el martes des**de el país** *B* **hasta el país** *C***. Representa, mediante una tabla, la información recogida en el diagrama.**

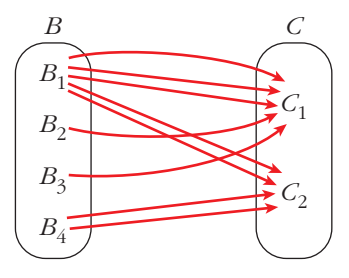

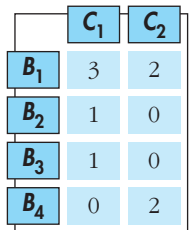

# **Conexiones de vuelos**

■ **Supón que una persona quiere salir el lunes de** *A***, pasar la noche en** *B* **y llegar el martes a** *C***.** 

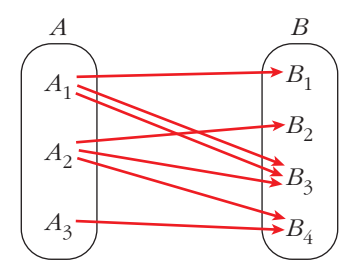

**¿Cuántas posibles combinaciones tiene por cada punto de salida y cada punto de llegada? Es decir, ¿de cuántas formas puede ir de** *A***<sup>1</sup> a** *C***1, de** *A***<sup>1</sup> a** *C***2, de** *A***<sup>2</sup> a** *C***1, etc.?**

**Continúa tú, rellenando razonadamente el resto de la tabla y explicando, en cada caso, cómo llegas a la respuesta.**

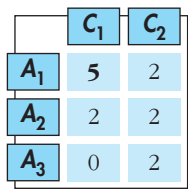

**1. Escribe las matrices traspuestas de:**

$$
A = \begin{pmatrix} 3 & 1 \\ 2 & 5 \\ 7 & 6 \end{pmatrix} \qquad B = \begin{pmatrix} 2 & 5 & 7 \\ 4 & 1 & 0 \end{pmatrix} \qquad C = \begin{pmatrix} 1 & 3 & 5 & -1 \\ 0 & 2 & 4 & 1 \\ 6 & 1 & 0 & 3 \end{pmatrix}
$$

$$
D = \begin{pmatrix} 7 & 4 & 1 \\ 2 & 1 & 0 \\ 0 & 1 & 7 \\ 6 & 3 & 2 \end{pmatrix} \qquad E = \begin{pmatrix} 1 & 7 & 4 \\ 7 & -1 & 0 \\ 4 & 0 & 3 \end{pmatrix} \qquad F = (5 & 4 & 6 & 1)
$$

$$
A^{t} = \begin{pmatrix} 3 & 2 & 7 \\ 1 & 5 & 6 \end{pmatrix} \qquad B^{t} = \begin{pmatrix} 2 & 4 \\ 5 & 1 \\ 7 & 0 \end{pmatrix} \qquad C^{t} = \begin{pmatrix} 1 & 0 & 6 \\ 3 & 2 & 1 \\ 5 & 4 & 0 \\ -1 & 1 & 3 \end{pmatrix}
$$

$$
D^{t} = \begin{pmatrix} 7 & 2 & 0 & 6 \\ 4 & 1 & 1 & 3 \\ 1 & 0 & 7 & 2 \end{pmatrix} \qquad E^{t} = \begin{pmatrix} 1 & 7 & 4 \\ 7 & -1 & 0 \\ 4 & 0 & 3 \end{pmatrix} \qquad F^{t} = \begin{pmatrix} 5 \\ 4 \\ 6 \\ 1 \end{pmatrix}
$$

## **2. Escribe una matriz** *X* **tal que**  $X^t = X$ **; esto es, que sea simétrica.**

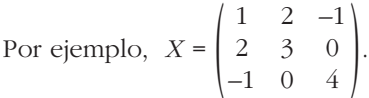

## **3. Escribe una matriz que describa lo siguiente:**

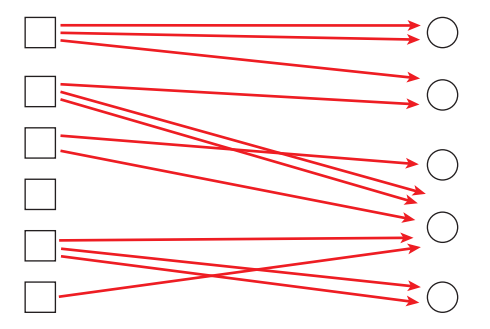

|                | $\theta$         | 0              |                |
|----------------|------------------|----------------|----------------|
|                | 0                | $\sqrt{2}$     | 0              |
| $\overline{0}$ |                  |                | 0              |
| $\overline{0}$ | $\boldsymbol{0}$ | $\overline{0}$ | $\overline{0}$ |
| $\overline{0}$ | 0                |                | $\overline{2}$ |
| $\overline{0}$ | $\overline{0}$   |                | 0<br>ı         |
|                |                  |                |                |

Unidad 2. Álgebra de matrices **<sup>3</sup>**

**1. Sean las matrices:**

$$
A = \begin{pmatrix} 1 & 0 & -2 \\ 4 & 1 & -3 \end{pmatrix} \qquad B = \begin{pmatrix} -1 & 0 & 1 \\ -4 & 1 & 3 \end{pmatrix}
$$
  

$$
C = \begin{pmatrix} 7 & 1 & -1 \\ 8 & -10 & 0 \end{pmatrix} \qquad D = \begin{pmatrix} -3 & 1 & 5 \\ 6 & 2 & 4 \end{pmatrix}
$$

Calcula  $E = 2A - 3B + C - 2D$ .

$$
E = \begin{pmatrix} 2 & 0 & -4 \\ 8 & 2 & -6 \end{pmatrix} - \begin{pmatrix} -3 & 0 & 3 \\ -12 & 3 & 9 \end{pmatrix} + \begin{pmatrix} 7 & 1 & -1 \\ 8 & -10 & 0 \end{pmatrix} - \begin{pmatrix} -6 & 2 & 10 \\ 12 & 4 & 8 \end{pmatrix} = \begin{pmatrix} 18 & -1 & -18 \\ 16 & -15 & -23 \end{pmatrix}
$$

# **Página 53**

**2. Efectúa todos los posibles productos entre las siguientes matrices:**

$$
A = \begin{pmatrix} 1 & 2 & 3 \\ -2 & 5 & 1 \end{pmatrix} \qquad B = \begin{pmatrix} 7 & 0 \\ -1 & 1 \\ 0 & 1 \\ 3 & 4 \end{pmatrix} \qquad C = \begin{pmatrix} 2 & 7 & 1 & 5 \\ 6 & 3 & 0 & 0 \\ -2 & -5 & 1 & 0 \end{pmatrix} \qquad D = \begin{pmatrix} 1 & -1 & 1 \\ 0 & 5 & 2 \\ 2 & 3 & -3 \end{pmatrix}
$$
  

$$
A \cdot C = \begin{pmatrix} 8 & -2 & 4 & 5 \\ 24 & -4 & -1 & -10 \end{pmatrix}; \qquad A \cdot D = \begin{pmatrix} 7 & 18 & -4 \\ 0 & 30 & 5 \end{pmatrix}; \qquad B \cdot A = \begin{pmatrix} 7 & 14 & 21 \\ -3 & 3 & -2 \\ -2 & 5 & 1 \\ -5 & 26 & 13 \end{pmatrix}
$$
  

$$
C \cdot B = \begin{pmatrix} 22 & 28 \\ 39 & 3 \\ -9 & -4 \end{pmatrix}; \qquad D \cdot C = \begin{pmatrix} -6 & -1 & 2 & 5 \\ 26 & 5 & 2 & 0 \\ 28 & 38 & -1 & 10 \end{pmatrix}; \qquad D \cdot D = \begin{pmatrix} 3 & -3 & -4 \\ 4 & 31 & 4 \\ -4 & 4 & 17 \end{pmatrix}
$$

**3.** Intenta conseguir una matriz  $I_3$  de dimensión 3  $\times$  3 que, multiplicada por **cualquier matriz cuadrada** *A***(3** Ò **3), la deje igual.** 

Es decir:  $A \cdot I_3 = I_3 \cdot A = A$ 

**La matriz** *I***<sup>3</sup> que verifica la igualdad anterior se llama matriz unidad de orden 3. Una vez que sepas cuál es su fisonomía, sabrás obtener la matriz unidad de cualquier orden.**

$$
I_3 = \begin{pmatrix} 1 & 0 & 0 \\ 0 & 1 & 0 \\ 0 & 0 & 1 \end{pmatrix}
$$

**1. Comprueba las propiedades 2 y 3 del producto de números por matrices, tomando:**

$$
a=3, b=6
$$
  $A = \begin{pmatrix} 3 & 5 & -1 \\ 2 & -3 & 0 \end{pmatrix}$   $B = \begin{pmatrix} 7 & -2 & 1 \\ 4 & 6 & 8 \end{pmatrix}$ 

**PROPIEDAD 2**

$$
9A = \begin{pmatrix} 27 & 45 & -9 \\ 18 & -27 & 0 \end{pmatrix}
$$
  
\n
$$
3A + 6A = \begin{pmatrix} 9 & 15 & -3 \\ 6 & -9 & 0 \end{pmatrix} + \begin{pmatrix} 18 & 30 & -6 \\ 12 & -18 & 0 \end{pmatrix} = \begin{pmatrix} 27 & 45 & -9 \\ 18 & -27 & 0 \end{pmatrix}
$$
  
\n
$$
9A = 3A + 6A
$$

**PROPIEDAD 3**

$$
3(A + B) = 3 \begin{pmatrix} 10 & 3 & 0 \\ 6 & 3 & 8 \end{pmatrix} = \begin{pmatrix} 30 & 9 & 0 \\ 18 & 9 & 24 \end{pmatrix}
$$
  
\n
$$
3A + 3B = \begin{pmatrix} 9 & 15 & -3 \\ 6 & -9 & 0 \end{pmatrix} + \begin{pmatrix} 21 & -6 & 3 \\ 12 & 18 & 24 \end{pmatrix} = \begin{pmatrix} 30 & 9 & 0 \\ 18 & 9 & 24 \end{pmatrix}
$$
  
\n
$$
3(A + B) = 3A + 3B
$$

# **Página 55**

#### **2. Comprueba las propiedades distributivas para las siguientes matrices:**

$$
A = \begin{pmatrix} 1 & 4 \\ 0 & 5 \\ 1 & 6 \end{pmatrix} \qquad B = \begin{pmatrix} -1 & 5 & 6 & 7 \\ 3 & 0 & 9 & -2 \end{pmatrix} \qquad C = \begin{pmatrix} 4 & 1 & 6 & 0 \\ 0 & -1 & 5 & 5 \end{pmatrix} \qquad D = \begin{pmatrix} 1 \\ 2 \\ -5 \\ 3 \end{pmatrix}
$$
  
\n
$$
A \cdot (B + C) = A \cdot \begin{pmatrix} 3 & 6 & 12 & 7 \\ 3 & -1 & 14 & 3 \end{pmatrix} = \begin{pmatrix} 15 & 2 & 68 & 19 \\ 15 & -5 & 70 & 15 \\ 21 & 0 & 96 & 25 \end{pmatrix}
$$
  
\n
$$
A \cdot B + A \cdot C = \begin{pmatrix} 11 & 5 & 42 & -1 \\ 15 & 0 & 45 & -10 \\ 17 & 5 & 60 & -5 \end{pmatrix} + \begin{pmatrix} 4 & -3 & 26 & 20 \\ 0 & -5 & 25 & 25 \\ 4 & -5 & 36 & 30 \end{pmatrix} = \begin{pmatrix} 15 & 2 & 68 & 19 \\ 15 & -5 & 70 & 15 \\ 21 & 0 & 96 & 25 \end{pmatrix}
$$
  
\n
$$
A \cdot (B + C) = A \cdot B + A \cdot C
$$
  
\n
$$
(B + C) \cdot D = \begin{pmatrix} 3 & 6 & 12 & 7 \\ 3 & -1 & 14 & 3 \end{pmatrix} \cdot D = \begin{pmatrix} -24 \\ -60 \end{pmatrix}
$$
  
\n
$$
B \cdot D + C \cdot D = \begin{pmatrix} 0 \\ -48 \end{pmatrix} + \begin{pmatrix} -24 \\ -12 \end{pmatrix} = \begin{pmatrix} -24 \\ -60 \end{pmatrix}
$$

 $(B + C) \cdot D = B \cdot D + C \cdot D$ 

 $\left( -48\right)$ 

 $\int | -12$ 

**1. Calcula, utilizando el método de Gauss, la inversa de cada una de las siguientes matrices o averigua que no la tiene:**

a) 
$$
\begin{pmatrix} 1 & 1 \ 0 & 1 \end{pmatrix}
$$
 b)  $\begin{pmatrix} 1 & 2 \ 3 & 4 \end{pmatrix}$  c)  $\begin{pmatrix} 1 & 2 \ -2 & -4 \end{pmatrix}$   
\na)  $\begin{pmatrix} 1 & 1 & 1 & 0 \ 0 & 1 & 0 & 1 \end{pmatrix}$   $\begin{pmatrix} 1 & 0 & 1 \ 0 & 2 & 0 \end{pmatrix}$   $\begin{pmatrix} 1 & 0 & 1 \ 0 & 1 & 0 \ 0 & 1 & 0 \end{pmatrix}$   $\begin{pmatrix} 1 & 0 & 1 \ 0 & 1 & 1 \end{pmatrix}$   
\nAsi,  $\begin{pmatrix} 1 & 1 & 1 \ 0 & 1 & 1 \end{pmatrix}^{-1} = \begin{pmatrix} 1 & -1 \ 0 & 1 & 1 \end{pmatrix}$   
\nb)  $\begin{pmatrix} 1 & 2 & 1 & 0 \ 3 & 4 & 0 & 1 \end{pmatrix}$   $\begin{pmatrix} 1 & 0 & 1 \ 0 & 2 & -3 \end{pmatrix}$   $\begin{pmatrix} 1 & 2 & 1 & 0 \ 0 & -2 & -3 & 1 \end{pmatrix}$   $\begin{pmatrix} 1 & 0 & 0 \ 0 & -2 & -3 & 1 \end{pmatrix}$   
\nAsi,  $\begin{pmatrix} 1 & 0 & -2 & 1 \ 0 & 1 & -3 & 1 \end{pmatrix}$   $\begin{pmatrix} 1 & 0 & 0 \ -1 & 2 & 0 \ 3/2 & -1/2 \end{pmatrix}$   
\nc)  $\begin{pmatrix} 1 & 2 & 1 & 0 \ -2 & -4 & 0 & 1 \end{pmatrix}$   $\begin{pmatrix} 1 & 0 & 0 \ 0 & 1 & 0 \end{pmatrix}$   $\begin{pmatrix} 1 & 2 & 1 & 0 \ 0 & 0 & 2 & 1 \end{pmatrix}$ 

En la parte de la izquierda, la 2.ª fila está compuesta de ceros. Por tanto, la matriz  $\begin{pmatrix} 1 & 2 \\ -2 & -4 \end{pmatrix}$  no tiene inversa.

**2. Calcula la inversa de cada una de las siguientes matrices o averigua que no la tiene:**

a) 
$$
\begin{pmatrix} 1 & 2 & 3 \\ 4 & 5 & 6 \\ 7 & 8 & 9 \end{pmatrix}
$$
 b)  $\begin{pmatrix} 1 & 2 & 3 \\ 0 & 1 & 2 \\ 1 & 2 & 4 \end{pmatrix}$  c)  $\begin{pmatrix} 1 & 1 & 3 \\ 1 & 2 & 1 \\ 2 & 0 & 0 \end{pmatrix}$   
\na)  $\begin{pmatrix} 1 & 2 & 3 \\ 4 & 5 & 6 \\ 7 & 8 & 9 \end{pmatrix} \begin{pmatrix} 1 & 0 & 0 \\ 0 & 1 & 0 \\ 0 & 0 & 1 \end{pmatrix} \begin{pmatrix} 1 & 0 & 0 \\ 0 & 2 & 1 \\ 0 & 0 & -4 & 1 \end{pmatrix}$   $\begin{pmatrix} 1 & 2 & 3 \\ 0 & -3 & -6 \\ 0 & -6 & -12 \end{pmatrix} \begin{pmatrix} 1 & 0 & 0 \\ -4 & 1 & 0 \\ 0 & -6 & -12 \end{pmatrix} \begin{pmatrix} 1 & 0 & 0 \\ 0 & 3 & 0 \\ 0 & 0 & 1 \end{pmatrix}$   
\nb)  $\begin{pmatrix} 1 & 2 & 3 \\ 0 & -3 & -6 \\ 0 & 0 & 0 \end{pmatrix} \begin{pmatrix} 1 & 0 & 0 \\ 0 & -4 & 1 \\ 1 & -2 & 1 \end{pmatrix}$  c)  $\begin{pmatrix} 1 & 2 & 3 \\ 0 & -5 & -12 \\ 0 & 0 & -12 \end{pmatrix} \begin{pmatrix} 1 & 0 & 0 \\ -4 & 1 & 0 \\ 0 & 0 & 0 \end{pmatrix}$ 

En la parte de la izquierda, la 3.ª fila está compuesta de ceros. Por tanto, la ma-

triz  $\begin{pmatrix} 1 & 2 & 3 \\ 4 & 5 & 6 \\ 7 & 8 & 9 \end{pmatrix}$  no tiene inversa.

b) Así, –1 = . c) Así, –1 = ) 0 0 2/5 –1/5 3/5 –1/5 ) ( 2/5 –1/5 –1/10 113 <sup>121</sup> ( <sup>200</sup> ) 0 0 2/5 –1/5 3/5 –1/5 2/5 –1/5 –1/10 <sup>|</sup> <sup>100</sup> <sup>010</sup> ( <sup>001</sup> (1.ª) – (2.a) (2.ª) ) (3.ª) –1/5 3/5 3/5 –1/5 3/5 –1/5 2/5 –1/5 –1/10 <sup>|</sup> <sup>110</sup> <sup>010</sup> ( <sup>001</sup> (1.ª) – 3 · (3.a) –(1/5) · (2.ª) ) (3.ª) 10 0 1 –3 1 2/5 –1/5 –1/10 <sup>|</sup> <sup>113</sup> 0 –5 0 ( <sup>001</sup> (1.ª) –5 · (2.ª) + (3.a) ) –(1/10) · (3.ª) 100 –1 1 0 –4 2 1 <sup>|</sup> <sup>113</sup> 0 1 –2 ( 0 0 –10 (1.ª) (2.ª) ) (3.ª) + 2 · (2.ª) 100 –1 1 0 –2 0 1 <sup>|</sup> <sup>113</sup> 0 1 –2 ( 0 –2 –6 (1.ª) (2.ª) – (1.a) ) (3.ª) – 2 · (1.ª) 100 010 <sup>001</sup> <sup>|</sup> <sup>113</sup> <sup>121</sup> ( <sup>200</sup> ) 0 –2 1 2 1 –2 ) ( –1 0 1 123 <sup>012</sup> ( <sup>124</sup> ) 0 –2 1 2 1 –2 –1 0 1 <sup>|</sup> <sup>100</sup> <sup>010</sup> ( <sup>001</sup> (1.ª) – 2 · (2.a) (2.ª) ) (3.ª) 4 0 –3 2 1 –2 –1 0 1 <sup>|</sup> <sup>120</sup> <sup>010</sup> ( <sup>001</sup> (1.ª) – 3 · (3.a) (2.ª) – 2 · (3.a) ) (3.ª) 100 010 –1 0 1 <sup>|</sup> <sup>123</sup> <sup>012</sup> ( <sup>001</sup> (1.ª) (2.ª) ) (3.ª) – (1.ª) 100 010 <sup>001</sup> <sup>|</sup> <sup>123</sup> <sup>012</sup> ( <sup>124</sup>

**3. Calcula**  $x$ ,  $y$ ,  $z$ ,  $t$  **para que se cumpla:** 

$$
\begin{pmatrix} 2 & -1 \ 0 & 1 \end{pmatrix} \cdot \begin{pmatrix} x & y \ z & t \end{pmatrix} = \begin{pmatrix} 5 & 1 \ 0 & 2 \end{pmatrix}
$$
  

$$
\begin{pmatrix} 2 & -1 \ 0 & 1 \end{pmatrix} \begin{pmatrix} x & y \ z & t \end{pmatrix} = \begin{pmatrix} 2x - z & 2y - t \ z & t \end{pmatrix} = \begin{pmatrix} 5 & 1 \ 0 & 2 \end{pmatrix}
$$
  

$$
2x - z = 5 \quad x = \frac{5}{2}
$$
  

$$
2y - t = 1 \quad y = \frac{3}{2}
$$
  

$$
z = 0 \quad z = 0
$$
  

$$
t = 2 \quad t = 2
$$

Unidad 2. Álgebra de matrices **<sup>7</sup>**

**4.** Para las matrices  $A = \begin{pmatrix} 1 & 0 \\ 2 & 7 \end{pmatrix}$ ,  $B = \begin{pmatrix} -1 & 5 \\ 4 & -1 \end{pmatrix}$ ,  $C = \begin{pmatrix} 4 & 0 \\ 1 & 1 \end{pmatrix}$ , comprueba: **a**)  $A \cdot (B + C) = (A \cdot B) + (A \cdot C)$ **b**) $(A + B) \cdot C = (A \cdot C) + (B \cdot C)$  $c) A \cdot (B \cdot C) = (A \cdot B) \cdot C$ a)  $A \cdot (B + C) = A \cdot \begin{bmatrix} 3 & 5 \\ 5 & 0 \end{bmatrix} =$  $A \cdot B + A \cdot C = \begin{pmatrix} -1 & 5 \\ 26 & 3 \end{pmatrix} + \begin{pmatrix} 4 & 0 \\ 15 & 7 \end{pmatrix} = \begin{pmatrix} 3 & 5 \\ 41 & 10 \end{pmatrix}$ b)  $(A + B) \cdot C = \begin{bmatrix} 0 & 2 \\ 6 & 6 \end{bmatrix} \cdot C =$  $A \cdot C + B \cdot C = \begin{pmatrix} 4 & 0 \\ 15 & 7 \end{pmatrix} + \begin{pmatrix} 1 & 5 \\ 15 & -1 \end{pmatrix} = \begin{pmatrix} 5 & 5 \\ 30 & 6 \end{pmatrix}$ c)  $A \cdot (B \cdot C) = A \cdot \begin{pmatrix} 1 & 0 \\ 1 & 0 \end{pmatrix} =$  $(A \cdot B) \cdot C = \begin{pmatrix} -1 & 5 \\ 26 & 3 \end{pmatrix} \cdot C = \begin{pmatrix} 1 & 5 \\ 107 & 3 \end{pmatrix}$  $\begin{pmatrix} 26 & 3 \end{pmatrix}$  $\begin{pmatrix} 1 & 5 \\ 15 & -1 \end{pmatrix} = \begin{pmatrix} 1 & 5 \\ 107 & 3 \end{pmatrix}$  $\begin{pmatrix} 15 & -1 \end{pmatrix}$  $\int 15 -1$ 4 0  $(15 \t7$  $\begin{pmatrix} 0 & 5 \\ 6 & 6 \end{pmatrix} \cdot C = \begin{pmatrix} 5 & 5 \\ 30 & 6 \end{pmatrix}$ ( 6 6  $\int 15 \, 7$ –1 5  $\begin{pmatrix} 26 & 3 \end{pmatrix}$  $\begin{pmatrix} 3 & 5 \\ 5 & 0 \end{pmatrix} = \begin{pmatrix} 3 & 5 \\ 41 & 10 \end{pmatrix}$  $\begin{pmatrix} 5 & 0 \end{pmatrix}$  $\binom{1}{4}$ **1 0**  $\begin{pmatrix} 2 & 7 \\ 1 & 2 \\ 2 & 1 \end{pmatrix}$  $A \cdot (B + C) = A \cdot B + A \cdot C$ ° § § ¢ § § £  $(A + B) \cdot C = A \cdot C + B \cdot C$ ° § § ¢ § § £  $A \cdot (B \cdot C) = (A \cdot B) \cdot C$ ° § § ¢ § § £

**5.** Sean  $A = \begin{pmatrix} 3 & 0 \\ 5 & -1 \end{pmatrix}$  y  $B = \begin{pmatrix} 0 & 6 \\ 1 & -3 \end{pmatrix}$ . Encuentra *X* que cumpla:  $3 \cdot X - 2 \cdot A = 5 \cdot B$  $3X = 5B + 2A = \begin{pmatrix} 0 & 30 \\ 5 & -15 \end{pmatrix} + \begin{pmatrix} 6 & 0 \\ 10 & -2 \end{pmatrix} = \begin{pmatrix} 6 & 30 \\ 15 & -17 \end{pmatrix} \rightarrow X = \begin{pmatrix} 2 & 10 \\ 5 & -17/3 \end{pmatrix}$  $/ \sqrt{15 -17}$ 6 0  $\int 10 -2$ 0 30  $\begin{bmatrix} 5 & -15 \end{bmatrix}$  $\frac{5}{-1}$ 

**6. Encuentra dos matrices,**  $A \times B$ , de dimensión  $2 \times 2$  que cumplan:

$$
2A + B = \begin{pmatrix} 1 & 4 \\ 2 & 0 \end{pmatrix} \qquad A - B = \begin{pmatrix} -1 & 2 \\ 1 & 0 \end{pmatrix}
$$
  
\n
$$
2A + B = \begin{pmatrix} 1 & 4 \\ 2 & 0 \end{pmatrix} \qquad \text{Sumando: } 3A = \begin{pmatrix} 0 & 6 \\ 3 & 0 \end{pmatrix} \rightarrow A = \begin{pmatrix} 0 & 2 \\ 1 & 0 \end{pmatrix}
$$
  
\n
$$
B = A - \begin{pmatrix} -1 & 2 \\ 1 & 0 \end{pmatrix} = \begin{pmatrix} 0 & 2 \\ 1 & 0 \end{pmatrix} - \begin{pmatrix} -1 & 2 \\ 1 & 0 \end{pmatrix} = \begin{pmatrix} 1 & 0 \\ 0 & 0 \end{pmatrix}
$$
  
\nSolution:  $A = \begin{pmatrix} 0 & 2 \\ 1 & 0 \end{pmatrix}, B = \begin{pmatrix} 1 & 0 \\ 0 & 0 \end{pmatrix}$ 

**7. Encuentra dos matrices** *X* **e** *Y* **que verifiquen:**

$$
2X - 3Y = \begin{pmatrix} 1 & 5 \\ 4 & 2 \end{pmatrix} \quad \mathbf{y} \quad X - Y = \begin{pmatrix} -1 & 0 \\ 3 & 6 \end{pmatrix}
$$
  
\n
$$
2X - 3Y = \begin{pmatrix} 1 & 5 \\ 4 & 2 \end{pmatrix} \quad 2X - 3Y = \begin{pmatrix} 1 & 5 \\ 4 & 2 \end{pmatrix}
$$
  
\n
$$
X - Y = \begin{pmatrix} -1 & 0 \\ 3 & 6 \end{pmatrix} \quad -2X + 2Y = \begin{pmatrix} 2 & 0 \\ -6 & -12 \end{pmatrix}
$$
  
\nSumando:  $-Y = \begin{pmatrix} 3 & 5 \\ -2 & -10 \end{pmatrix} \quad \rightarrow \quad Y = \begin{pmatrix} -3 & -5 \\ 2 & 10 \end{pmatrix}$   
\n
$$
X = \begin{pmatrix} -1 & 0 \\ 3 & 6 \end{pmatrix} + Y = \begin{pmatrix} -1 & 0 \\ 3 & 6 \end{pmatrix} + \begin{pmatrix} -3 & -5 \\ 2 & 10 \end{pmatrix} = \begin{pmatrix} -4 & -5 \\ 5 & 16 \end{pmatrix}
$$
  
\nSolution:  $X = \begin{pmatrix} -4 & -5 \\ 5 & 16 \end{pmatrix}, Y = \begin{pmatrix} -3 & -5 \\ 2 & 10 \end{pmatrix}$ 

**8. Averigua cómo ha de ser una matriz** *X* **que cumpla la siguiente condición:** 

$$
X = \begin{pmatrix} x & y \\ z & t \end{pmatrix}
$$
  
\n
$$
X = \begin{pmatrix} x & y \\ z & t \end{pmatrix}
$$
  
\n
$$
X \cdot \begin{pmatrix} 1 & 1 \\ 0 & 1 \end{pmatrix} = \begin{pmatrix} 1 & 1 \\ 0 & 1 \end{pmatrix} \cdot \begin{pmatrix} 1 & 1 \\ 0 & 1 \end{pmatrix} = \begin{pmatrix} x & x + y \\ z & z + t \end{pmatrix}
$$
  
\n
$$
\begin{pmatrix} 1 & 1 \\ 0 & 1 \end{pmatrix} \cdot X = \begin{pmatrix} 1 & 1 \\ 0 & 1 \end{pmatrix} \cdot \begin{pmatrix} x & y \\ z & t \end{pmatrix} = \begin{pmatrix} x + z & y + t \\ z & t \end{pmatrix}
$$
  
\n
$$
x = x + z
$$
  
\n
$$
x + y = y + t
$$
  
\n
$$
z = z
$$
  
\n
$$
z + t = t
$$
  
\n
$$
z = 0
$$

*Solución:*  $X = \begin{pmatrix} x & y \\ 0 & x \end{pmatrix}$ , donde *x* e *y* son números reales cualesquiera.

**9. Efectúa las siguientes operaciones con las matrices dadas:**

$$
A = \begin{pmatrix} 1 & 2 \\ 0 & 3 \end{pmatrix} \qquad B = \begin{pmatrix} -4 & 7 \\ 3 & 0 \end{pmatrix} \qquad C = \begin{pmatrix} 1 & -1 \\ 3 & 2 \end{pmatrix}
$$
  
\na)  $(A \cdot B) + (A \cdot C)$   
\nb)  $(A - B) \cdot C$   
\nc)  $A \cdot B \cdot C$   
\na)  $A \cdot B + A \cdot C = \begin{pmatrix} 2 & 7 \\ 9 & 0 \end{pmatrix} + \begin{pmatrix} 7 & 3 \\ 9 & 6 \end{pmatrix} = \begin{pmatrix} 9 & 10 \\ 18 & 6 \end{pmatrix}$   
\nb)  $(A - B) \cdot C = \begin{pmatrix} 5 & -5 \\ -3 & 3 \end{pmatrix} \cdot \begin{pmatrix} 1 & -1 \\ 3 & 2 \end{pmatrix} = \begin{pmatrix} -10 & -15 \\ 6 & 9 \end{pmatrix}$   
\nc)  $A \cdot B \cdot C = \begin{pmatrix} 2 & 7 \\ 9 & 0 \end{pmatrix} \cdot \begin{pmatrix} 1 & -1 \\ 3 & 2 \end{pmatrix} = \begin{pmatrix} 23 & 12 \\ 9 & -9 \end{pmatrix}$ 

**10. Dada la matrix** 
$$
A = \begin{pmatrix} 1 & 2 \\ 0 & 1 \end{pmatrix}
$$
, **comprueba que**  $(A - I)^2 = 0$ .  

$$
(A - I)^2 = \begin{pmatrix} 0 & 2 \\ 0 & 0 \end{pmatrix} \cdot \begin{pmatrix} 0 & 2 \\ 0 & 0 \end{pmatrix} = \begin{pmatrix} 0 & 0 \\ 0 & 0 \end{pmatrix}
$$

#### **11. Halla la inversa de estas matrices:**

a) 
$$
\begin{pmatrix} 7 & 3 \\ 2 & 1 \end{pmatrix}
$$
 b)  $\begin{pmatrix} 3 & -2 \\ -8 & 5 \end{pmatrix}$  c)  $\begin{pmatrix} 1 & 0 & 0 \\ 0 & 2 & 0 \\ 0 & 0 & 1 \end{pmatrix}$  d)  $\begin{pmatrix} 1 & 2 & 3 \\ 0 & 1 & 2 \\ 0 & 1 & 1 \end{pmatrix}$   
\na)  $\begin{pmatrix} 7 & 3 \\ 2 & 1 \end{pmatrix} \begin{pmatrix} x & y \\ z & t \end{pmatrix} = \begin{pmatrix} 1 & 0 \\ 0 & 1 \end{pmatrix} \rightarrow \begin{pmatrix} 7x + 3z & 7y + 3t \\ 2x + z & 2y + t \end{pmatrix} = \begin{pmatrix} 1 & 0 \\ 0 & 1 \end{pmatrix}$   
\n7x + 3z = 1  $\begin{pmatrix} x & 1 \\ 2x - 2 & 2y + t \\ 2x + z & 1 \end{pmatrix} = -3$   
\n2x + z = 0  $\begin{pmatrix} 1 & -3 \\ z & -2 \end{pmatrix}$ .  
\nb)  $\begin{pmatrix} 3 & -2 \\ -8 & 5 \end{pmatrix} \begin{pmatrix} x & y \\ z & t \end{pmatrix} = \begin{pmatrix} 1 & 0 \\ 0 & 1 \end{pmatrix} \rightarrow \begin{pmatrix} 3x - 2z & 3y - 2t \\ -8x + 5z & -8y + 5t \end{pmatrix} = \begin{pmatrix} 1 & 0 \\ 0 & 1 \end{pmatrix}$   
\n3x - 2z = 1  $\begin{pmatrix} x & -5 \\ 2x - 8 \end{pmatrix} = -3$   
\n2x + 5z = 0  $\begin{pmatrix} -5 & -2 \\ 2x - 8 \end{pmatrix}$ .  
\n3y - 2t = 0  $\begin{pmatrix} y & -2 \\ 1 & -3 \end{pmatrix}$   
\n3y - 2t = 1  $\begin{pmatrix} 1 & -3 \\ 1 & -3 \end{pmatrix}$   
\n3y - 2t = 0  $\begin{pmatrix} 1 & -3 \\ 1 & 1 \end{pmatrix} = -3$   
\n3y - 2t = 1  $\begin{pmatrix} 1 & -3 \\ 1 & 1 \end{pmatrix} =$ 

 $\mathcal{L}^{\mathcal{L}}$ 

 $\mathcal{L}_{\mathcal{L}}$ 

 $\mathcal{L}$ 

 $\mathcal{L}$ 

c) 
$$
\begin{pmatrix} 1 & 0 & 0 \\ 0 & 2 & 0 \\ 0 & 0 & 1 \end{pmatrix} \begin{pmatrix} a & b & c \\ d & e & f \\ g & h & i \end{pmatrix} = \begin{pmatrix} 1 & 0 & 0 \\ 0 & 1 & 0 \\ 0 & 0 & 1 \end{pmatrix} \rightarrow \begin{pmatrix} a & b & c \\ 2d & 2e & 2f \\ g & h & i \end{pmatrix} = \begin{pmatrix} 1 & 0 & 0 \\ 0 & 1 & 0 \\ 0 & 0 & 1 \end{pmatrix}
$$
  
\n $a = 1, b = 0, c = 0, 2d = 0, 2e = 1, 2f = 0, g = 0, h = 0, i = 1$   
\nPor tanto, la inversa es  $\begin{pmatrix} 1 & 0 & 0 \\ 0 & 1/2 & 0 \\ 0 & 0 & 1 \end{pmatrix}$ .  
\nd)  $\begin{pmatrix} 1 & 2 & 3 \\ 0 & 1 & 2 \\ 0 & 1 & 1 \end{pmatrix} \begin{pmatrix} a & b & c \\ d & e & f \\ g & h & i \end{pmatrix} = \begin{pmatrix} 1 & 0 & 0 \\ 0 & 1 & 0 \\ 0 & 0 & 1 \end{pmatrix} \rightarrow$   
\n $\rightarrow \begin{pmatrix} a + 2d + 3g & b + 2e + 3b & c + 2f + 3i \\ d + 2g & e + 2b & f + 2i \\ d + g & e + h & f + i \end{pmatrix} = \begin{pmatrix} 1 & 0 & 0 \\ 0 & 1 & 0 \\ 0 & 0 & 1 \end{pmatrix}$   
\n $a + 2d + 3g = 1$   $a = 1$   $b + 2e + 3b = 0$   $b = -1$   $c + 2f + 3i = 0$   $c = -1$   
\n $d + 2g = 0$   $d = 0$   $e + 2b = 1$   $e = -1$   $f + 2i = 0$   $f = 2$   
\n $d + g = 0$   $g = 0$   $e + b = 0$   $b = 1$   $f + i = 1$   $g = -1$   
\nPor tanto, la inversa es  $\$ 

**1. Calcula el rango de las siguientes matrices:**

$$
A = \begin{pmatrix} 1 & 4 & -1 \\ -1 & 3 & 2 \\ 2 & 2 & 0 \end{pmatrix}
$$
  
\n
$$
B = \begin{pmatrix} 1 & 3 & -1 \\ 2 & -1 & 5 \\ 1 & 10 & -8 \end{pmatrix}
$$
  
\n
$$
C = \begin{pmatrix} 1 & -2 & 0 & -3 \\ -1 & 3 & 1 & 4 \\ 2 & 1 & 5 & -1 \end{pmatrix}
$$
  
\n
$$
D = \begin{pmatrix} 1 & 0 & 2 & 1 & -1 \\ 0 & 2 & -1 & 1 & 2 \\ -1 & 1 & 3 & 2 & 0 \\ 0 & 8 & 7 & 9 & 4 \end{pmatrix}
$$
  
\n
$$
A = \begin{pmatrix} 1 & 4 & -1 \\ -1 & 3 & 2 \\ 2 & 2 & 0 \end{pmatrix} \begin{pmatrix} 1.9 \\ 0.9 - 2 \cdot (1.9) \\ 0.9 - 2 \cdot (1.9) \end{pmatrix}
$$
  
\n
$$
B = \begin{pmatrix} 1 & 4 & -1 \\ 0 & 7 & 1 \\ 0 & -6 & 2 \end{pmatrix} \begin{pmatrix} 1.9 \\ 0.9 - 2 \cdot (2.9) \\ 0.9 - 2 \cdot (2.9) \end{pmatrix}
$$
  
\n
$$
B = \begin{pmatrix} 1 & 3 & -1 \\ 2 & -1 & 5 \\ 1 & 10 & -8 \end{pmatrix} \begin{pmatrix} 1.9 \\ 0.9 - 2 \cdot (1.9) \\ 0.9 - 1.9 \end{pmatrix}
$$
  
\n
$$
B = \begin{pmatrix} 1 & 3 & -1 \\ 2 & -1 & 5 \\ 1 & 10 & -8 \end{pmatrix} \begin{pmatrix} 1.9 \\ 0.9 - 2 \cdot (1.9) \\ 0.9 - 1.9 \end{pmatrix}
$$
  
\n
$$
B = \begin{pmatrix} 1 & 3 & -1 \\ 2 & -1 & 5 \\ 1 & 10 & -8 \end{pmatrix} \begin{pmatrix} 1.9 \\ 0.9 - 1.9 \end{pmatrix}
$$
  
\n
$$
B = \begin{pmatrix} 1 & 3 & -1 \\ 0 & -7 & 7 \\ 0 & 0 & 0 \end{pmatrix}
$$
  
\n
$$
B = \
$$

$$
C = \begin{pmatrix} 1 & -2 & 0 & -3 \\ -1 & 3 & 1 & 4 \\ 2 & 1 & 5 & -1 \end{pmatrix} \xrightarrow{(2,3) + (1,3)} \begin{pmatrix} 1 & -2 & 0 & -3 \\ 0 & 1 & 1 & 1 \\ 0 & 5 & 5 & 5 \end{pmatrix} \xrightarrow{(3,3) - 5 \cdot (2,3)}
$$
  
\n
$$
\begin{pmatrix} 1 & -2 & 0 & -3 \\ 0 & 1 & 1 & 1 \\ 0 & 0 & 0 & 0 \end{pmatrix} \rightarrow ran(C) = 2
$$
  
\n
$$
D = \begin{pmatrix} 1 & 0 & 2 & 1 & -1 \\ 0 & 2 & -1 & 1 & 2 \\ -1 & 1 & 3 & 2 & 0 \\ 0 & 8 & 7 & 9 & 4 \end{pmatrix} \xrightarrow{(2,3)} \begin{pmatrix} 1 & 0 & 2 & 1 & -1 \\ 0 & 2 & -1 & 1 & 2 \\ 0 & 1 & 5 & 3 & -1 \\ 0 & 8 & 7 & 9 & 4 \end{pmatrix} \xrightarrow{(2,4)} \begin{pmatrix} 1 & 0 & 2 & 1 & -1 \\ 0 & 2 & -1 & 1 & 2 \\ 0 & 1 & 5 & 3 & -1 \\ 0 & 8 & 7 & 9 & 4 \end{pmatrix} \xrightarrow{(2,4)} \begin{pmatrix} 1 & 0 & 2 & 1 & -1 \\ 0 & 1 & 5 & 3 & -1 \\ 0 & 8 & 7 & 9 & 4 \end{pmatrix} \xrightarrow{(4,4) - 4 \cdot (2,4)} \begin{pmatrix} 1 & 0 & 2 & 1 & -1 \\ 0 & 2 & -1 & 1 & 2 \\ 0 & 0 & -11 & -5 & 4 \\ 0 & 0 & 11 & 5 & -4 \end{pmatrix} \xrightarrow{(4,4) + (3,4)} \begin{pmatrix} 1 & 0 & 2 & 1 & -1 \\ 0 & 2 & -1 & 1 & 2 \\ 0 & 0 & 0 & 0 & 0 \end{pmatrix} \rightarrow ran(D) = 3
$$

**1. Expresa en forma matricial los siguientes sistemas de ecuaciones:**

a) 
$$
\begin{cases} x + z = 10 \\ 2x + 3y = 17 \\ 3x + 4y + z = 32 \end{cases}
$$
  
\nb) 
$$
\begin{cases} 2x - y = 7 \\ x - 2y = 11 \end{cases}
$$
  
\nc) 
$$
\begin{cases} x - 2y - 3z - 2t = -19 \\ y + 2z + t = 12 \\ 2y + 3z + t = 16 \end{cases}
$$
  
\n
$$
\begin{cases} 2x + 3y = 17 \\ 2x + 3y = 17 \\ 3x + 4y + z = 32 \end{cases}
$$
  
\n
$$
\begin{cases} \frac{1}{2} & 0 \\ \frac{3}{4} & \frac{1}{2} \end{cases}
$$
  
\n
$$
\begin{cases} \frac{x}{y} = \begin{pmatrix} 10 \\ 17 \\ 32 \end{pmatrix} \\ \frac{32}{2} \end{cases}
$$
  
\n
$$
\begin{cases} 1 & 0 & 1 \\ 1 & \frac{1}{2} \end{cases}
$$
  
\n
$$
\begin{cases} x \\ \frac{3}{2} \end{cases}
$$
  
\n
$$
\begin{cases} x \\ \frac{3}{2} \end{cases}
$$
  
\n
$$
\begin{cases} x \\ \frac{3}{2} \end{cases}
$$
  
\n
$$
\begin{cases} x \\ \frac{3}{2} \end{cases}
$$
  
\n
$$
\begin{cases} x \\ \frac{3}{2} \end{cases}
$$
  
\n
$$
\begin{cases} x \\ \frac{3}{2} \end{cases}
$$
  
\n
$$
\begin{cases} x \\ \frac{3}{2} \end{cases}
$$
  
\n
$$
\begin{cases} x \\ \frac{3}{2} \end{cases}
$$
  
\n
$$
\begin{cases} x \\ \frac{3}{2} \end{cases}
$$
  
\n
$$
\begin{cases} x \\ \frac{3}{2} \end{cases}
$$
  
\n
$$
\begin{cases} x \\ \frac{3}{2} \end{cases}
$$
  
\n
$$
\begin{cases} x \\ \frac{3}{2} \end{cases}
$$
  
\n
$$
\begin{cases} x \\ \frac{3}{2} \end{cases}
$$
  
\n
$$
\begin{cases} x \\ \frac{3}{2} \end{cases}
$$
  
\n

**2. Comprueba que las inversas de las matrices asociadas a los sistemas del ejercicio anterior son las que damos a continuación:**

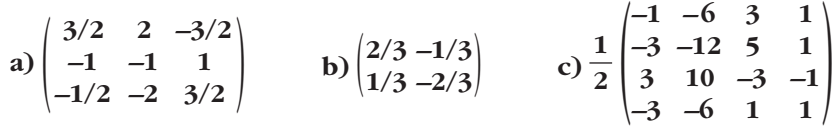

#### **Resuelve con ellas, matricialmente, los sistemas del ejercicio 1.**

a) Comprobamos que es la inversa:

$$
A \cdot A^{-1} = \begin{pmatrix} 1 & 0 & 1 \\ 2 & 3 & 0 \\ 3 & 4 & 1 \end{pmatrix} \cdot \begin{pmatrix} 3/2 & 2 & -3/2 \\ -1 & -1 & 1 \\ -1/2 & -2 & 3/2 \end{pmatrix} = \begin{pmatrix} 1 & 0 & 0 \\ 0 & 1 & 0 \\ 0 & 0 & 1 \end{pmatrix} = I
$$

Resolvemos el sistema:

$$
X = A^{-1} \cdot C = \begin{pmatrix} 3/2 & 2 & -3/2 \\ -1 & -1 & 1 \\ -1/2 & -2 & 3/2 \end{pmatrix} \cdot \begin{pmatrix} 10 \\ 17 \\ 32 \end{pmatrix} = \begin{pmatrix} 1 \\ 5 \\ 9 \end{pmatrix}
$$

*Solución: x* = 1, *y* = 5, *z* = 9

b) Comprobamos que es la inversa:

$$
B \cdot B^{-1} = \begin{pmatrix} 2 & -1 \\ 1 & -2 \end{pmatrix} \cdot \begin{pmatrix} 2/3 & -1/3 \\ 1/3 & -2/3 \end{pmatrix} = \begin{pmatrix} 1 & 0 \\ 0 & 1 \end{pmatrix} = I
$$

Resolvemos el sistema:

$$
X = B^{-1} \cdot C = \begin{pmatrix} 2/3 & -1/3 \\ 1/3 & -2/3 \end{pmatrix} \cdot \begin{pmatrix} 7 \\ 11 \end{pmatrix} = \begin{pmatrix} 1 \\ -5 \end{pmatrix}
$$

*Solución: x* = 1, *y* = –5

c) Comprobamos que es la inversa:

$$
C \cdot C^{-1} = \frac{1}{2} \begin{pmatrix} -1 & -6 & 3 & 1 \\ -3 & -12 & 5 & 1 \\ 3 & 10 & -3 & -1 \\ -3 & -6 & 1 & 1 \end{pmatrix} \cdot \begin{pmatrix} 1 & -2 & -3 & -2 \\ 0 & 1 & 2 & 1 \\ 0 & 2 & 3 & 1 \\ 3 & -2 & 0 & 1 \end{pmatrix} = \begin{pmatrix} 1 & 0 & 0 & 0 \\ 0 & 1 & 0 & 0 \\ 0 & 0 & 1 & 0 \\ 0 & 0 & 0 & 1 \end{pmatrix} = I
$$

Resolvemos el sistema:

$$
X = C^{-1} \cdot D = \frac{1}{2} \begin{pmatrix} -1 & -6 & 3 & 1 \\ -3 & -12 & 5 & 1 \\ 3 & 10 & -3 & -1 \\ -3 & -6 & 1 & 1 \end{pmatrix} \cdot \begin{pmatrix} -19 \\ 12 \\ 16 \\ 5 \end{pmatrix} = \frac{1}{2} \begin{pmatrix} 0 \\ -2 \\ 10 \\ 6 \end{pmatrix} = \begin{pmatrix} 0 \\ -1 \\ 5 \\ 3 \end{pmatrix}
$$

*Solución: x* = 0, *y* = –1, *z* = 5, *t* = 3

# Unidad 2. Álgebra de matrices **<sup>13</sup>**

#### **EJERCICIOS Y PROBLEMAS PROPUESTOS**

#### **PARA PRACTICAR**

#### **Operaciones con matrices**

**1 Dadas las matrices**  $A = \begin{pmatrix} 7 & -2 \\ 3 & 1 \end{pmatrix}$  **y**  $B = \begin{pmatrix} -3 & 0 \\ -2 & 2 \end{pmatrix}$ **, calcula: c**)  $B \cdot (-A)$  **d**)  $A \cdot A - B \cdot B$ a)  $\begin{pmatrix} -23 & 4 \\ -12 & 4 \end{pmatrix}$  b)  $\begin{pmatrix} -17/2 & -2 \\ -11/2 & 1 \end{pmatrix}$  c)  $\begin{pmatrix} 21 & -6 \\ 8 & -6 \end{pmatrix}$  d)  $\begin{pmatrix} 43 & -16 \\ 24 & -5 \end{pmatrix} - \begin{pmatrix} 9 & 0 \\ 2 & 4 \end{pmatrix} = \begin{pmatrix} 34 & -16 \\ 22 & -9 \end{pmatrix}$ **2 Efectúa el producto**  $(-3 \t2) \left(\frac{1}{5} - \frac{1}{2}\right) \left(\frac{0}{1}\right)$ .  $(7 \t7) \begin{pmatrix} 0 \\ 1 \end{pmatrix} = (7)$ **3** a) ¿Son iguales las matrices  $A = \begin{pmatrix} 2 \\ 3 \end{pmatrix}$  y  $B = (2 \ 3)$ ? **b**) Halla, si es posible, las matrices *AB*;  $BA$ ;  $A + B$ ;  $A<sup>t</sup> - B$ . a) No, *A* tiene dimensión  $2 \times 1$  y *B* tiene dimensión  $1 \times 2$ . Para que dos matrices sean iguales, deben tener la misma dimensión y coincidir término a término. b)  $A \cdot B = \begin{pmatrix} 4 & 6 \\ 6 & 9 \end{pmatrix}$ ;  $B \cdot A = (1 \cdot 3)$ ;  $A + B$  no se puede hacer, pues no tienen la misma dimensión.  $A<sup>t</sup> - B = (2 \ 3) - (2 \ 3) = (0 \ 0)$ **4 Dadas las matrices**  $A = \begin{pmatrix} 1 & -2 & 1 \\ 3 & 0 & 1 \end{pmatrix}$  y  $B = \begin{pmatrix} 4 & 0 & -1 \\ -2 & 1 & 0 \end{pmatrix}$  comprueba que: **a**)  $(A + B)^t = A^t + B^t$ **b**)(3*A*)<sup>*t*</sup> = 3*A<sup>t</sup>* a)  $(A + B)^t = \begin{pmatrix} 5 & -2 & 0 \\ 1 & 1 & 1 \end{pmatrix}^t =$  $A^t + B^t = \begin{pmatrix} 1 & 3 \\ -2 & 0 \\ 1 & 1 \end{pmatrix} + \begin{pmatrix} 4 & -2 \\ 0 & 1 \\ -1 & 0 \end{pmatrix} = \begin{pmatrix} 5 & 1 \\ -2 & 1 \\ 0 & 1 \end{pmatrix}$ 4 –2  $\begin{pmatrix} + & 0 & 1 \\ -1 & 0 & \end{pmatrix}$ 1 3  $\begin{pmatrix} -2 & 0 \\ 1 & 1 \end{pmatrix}$  $\begin{pmatrix} 5 & -2 & 0 \\ 1 & 1 & 1 \end{pmatrix}$   $^t = \begin{pmatrix} 5 & 1 \\ -2 & 1 \\ 0 & 1 \end{pmatrix}$  $\begin{pmatrix} 3 & 0 & 1 \end{pmatrix}$ **1 –1**  $\begin{pmatrix} 5 & 2 \end{pmatrix}$  $/$  (2 4) 43 –16  $\int$  (24 –5) 21 –6 |  $\frac{6}{18}$  –6  $-17/2$   $-2$  $\vert$  –11/2 1 –23 4  $\begin{pmatrix} -12 & 4 \end{pmatrix}$ **1 2**  $\begin{pmatrix} 3 & 1 \\ 1 & 1 \end{pmatrix}$  $(A + B)^t = A^t + B^t$ ° § § § § ¢ § § § § £

b) 
$$
(3A)^t = \begin{pmatrix} 3 & -6 & 3 \\ 9 & 0 & 3 \end{pmatrix}^t = \begin{pmatrix} 3 & 9 \\ -6 & 0 \\ 3 & 3 \end{pmatrix}
$$
  

$$
3A^t = 3 \begin{pmatrix} 1 & 3 \\ -2 & 0 \\ 1 & 1 \end{pmatrix} = \begin{pmatrix} 3 & 9 \\ -6 & 0 \\ 3 & 3 \end{pmatrix}
$$
  $(3A)^t = 3A^t$ 

**5 Calcula**  $3AA^{t} - 2I$ , siendo  $A = \begin{pmatrix} 3 & 1 \\ 5 & 2 \end{pmatrix}$ .  $3A A<sup>t</sup> - 2I = 3\begin{pmatrix} 3 & 1 \\ 5 & 2 \end{pmatrix}\begin{pmatrix} 3 & 5 \\ 1 & 2 \end{pmatrix} - \begin{pmatrix} 2 & 0 \\ 0 & 2 \end{pmatrix} = 3\begin{pmatrix} 10 & 17 \\ 17 & 29 \end{pmatrix} - \begin{pmatrix} 2 & 0 \\ 0 & 2 \end{pmatrix} =$  $=\begin{pmatrix} 30 & 51 \\ 51 & 87 \end{pmatrix} - \begin{pmatrix} 2 & 0 \\ 0 & 2 \end{pmatrix} = \begin{pmatrix} 28 & 51 \\ 51 & 85 \end{pmatrix}$  $\int$   $\begin{pmatrix} 0 & 2 \end{pmatrix}$ 30 51  $(5187)$  $\int$  (17 29) 2 0  $\int$   $\begin{pmatrix} 0 & 2 \end{pmatrix}$ 3 5  $/ (1 2)$ 3 1  $\begin{pmatrix} 5 & 2 \end{pmatrix}$ 

**6 Dadas las matrices** 
$$
A = \begin{pmatrix} 3 & -1 \\ 2 & -3 \end{pmatrix}
$$
  $\mathbf{y}$   $B = \begin{pmatrix} -1 & 2 \\ 0 & 1 \end{pmatrix}$ , **comprueba que**  $(A \cdot B)^t = B^t \cdot A^t$ .  
\n $A \cdot B = \begin{pmatrix} -3 & 5 \\ -2 & 1 \end{pmatrix} \rightarrow (A \cdot B)^t = \begin{pmatrix} -3 & -2 \\ 5 & 1 \end{pmatrix}$   
\n $B^t \cdot A^t = \begin{pmatrix} -1 & 0 \\ 2 & 1 \end{pmatrix} \cdot \begin{pmatrix} 3 & 2 \\ -1 & -3 \end{pmatrix} = \begin{pmatrix} -3 & -2 \\ 5 & 1 \end{pmatrix}$   
\n $(A \cdot B)^t = B^t \cdot A^t$ 

7  
\nCalculate the radius of the radius.  
\n(a) 
$$
\begin{pmatrix} 3 & -1 & 5 \\ 1 & 0 & 3 \end{pmatrix}
$$
 + B =  $\begin{pmatrix} 4 & 0 & 6 \\ 0 & 2 & 2 \end{pmatrix}$   
\n(b)  $2 \begin{pmatrix} -1 & 4 \\ -3 & -2 \end{pmatrix}$  - 3B =  $\begin{pmatrix} -5 & 4 \\ 0 & -1 \end{pmatrix}$   
\na)  $B = \begin{pmatrix} 4 & 0 & 6 \\ 0 & 2 & 2 \end{pmatrix}$  -  $\begin{pmatrix} 3 & -1 & 5 \\ 1 & 0 & 3 \end{pmatrix}$  =  $\begin{pmatrix} 1 & 1 & 1 \\ -1 & 2 & -1 \end{pmatrix}$   
\nb)  $2 \begin{pmatrix} -1 & 4 \\ -3 & -2 \end{pmatrix}$  - 3B =  $\begin{pmatrix} -5 & 4 \\ 0 & -1 \end{pmatrix}$    
\n $B = \begin{pmatrix} 1 & 4/3 \\ -2 & -1 \end{pmatrix}$   
\n $B = \begin{pmatrix} 1 & 4/3 \\ -2 & -1 \end{pmatrix}$ 

**8** Comprueba que la matriz  $A = \begin{pmatrix} -1 & 2 \\ 3 & -1 \end{pmatrix}$  verifica  $(A + I)^2 = 6I$ .

$$
A = \begin{pmatrix} -1 & 2 \\ 3 & -1 \end{pmatrix} \rightarrow A + I = \begin{pmatrix} -1 & 2 \\ 3 & -1 \end{pmatrix} + \begin{pmatrix} 1 & 0 \\ 0 & 1 \end{pmatrix} = \begin{pmatrix} 0 & 2 \\ 3 & 0 \end{pmatrix}
$$
  

$$
(A + I)^2 = \begin{pmatrix} 0 & 2 \\ 3 & 0 \end{pmatrix} \cdot \begin{pmatrix} 0 & 2 \\ 3 & 0 \end{pmatrix} = \begin{pmatrix} 6 & 0 \\ 0 & 6 \end{pmatrix} = 6I
$$
  
Luego 
$$
(A + I)^2 = 6I
$$

Unidad 2. Álgebra de matrices **<sup>15</sup>**

**9 Dada la matriz:**

$$
A = \begin{pmatrix} 3 & 0 & 8 \\ 3 & -1 & 6 \\ -2 & 0 & -5 \end{pmatrix}
$$

comprueba que  $(A + I)^2 = 0$  y expresa  $A^2$  como combinación lineal de *A* **e** *I***.**

$$
A + I = \begin{pmatrix} 3 & 0 & 8 \\ 3 & -1 & 6 \\ -2 & 0 & -5 \end{pmatrix} + \begin{pmatrix} 1 & 0 & 0 \\ 0 & 1 & 0 \\ 0 & 0 & 1 \end{pmatrix} = \begin{pmatrix} 4 & 0 & 8 \\ 3 & 0 & 6 \\ -2 & 0 & -4 \end{pmatrix}
$$

$$
(A + I)^2 = \begin{pmatrix} 4 & 0 & 8 \\ 3 & 0 & 6 \\ -2 & 0 & -4 \end{pmatrix} \begin{pmatrix} 4 & 0 & 8 \\ 3 & 0 & 6 \\ -2 & 0 & -4 \end{pmatrix} = \begin{pmatrix} 0 & 0 & 0 \\ 0 & 0 & 0 \\ 0 & 0 & 0 \end{pmatrix}
$$

Expressamos 
$$
A^2
$$
 como combinación lineal de  $A$  e  $I$ :  
\n $(A + I)^2 = \mathbf{0} \rightarrow (A + I) (A + I) = A^2 + A + A + I = A^2 + 2A + I = \mathbf{0} \rightarrow$   
\n $\rightarrow A^2 = -2A - I$ 

# **Ecuaciones con matrices**

**s10 Halla las matrices** *X* **e** *Y* **que verifican el sistema:**

$$
2X + Y = \begin{pmatrix} 1 & 4 \\ 2 & 0 \end{pmatrix}, X - Y = \begin{pmatrix} 1 & -1 \\ 1 & 0 \end{pmatrix}
$$
  
2X + Y =  $\begin{pmatrix} 1 & 4 \\ 2 & 0 \end{pmatrix}$  Sumando las dos ecuaciones, queda:  

$$
X - Y = \begin{pmatrix} 1 & -1 \\ 1 & 0 \end{pmatrix}
$$

$$
3X = \begin{pmatrix} 2 & 3 \\ 3 & 0 \end{pmatrix} \rightarrow X = \begin{pmatrix} 2/3 & 1 \\ 1 & 0 \end{pmatrix}
$$

Despejamos *Y* en la 2.a ecuación:

$$
Y = X - \begin{pmatrix} 1 & -1 \\ 1 & 0 \end{pmatrix} = \begin{pmatrix} 2/3 & 1 \\ 1 & 0 \end{pmatrix} - \begin{pmatrix} 1 & -1 \\ 1 & 0 \end{pmatrix} = \begin{pmatrix} -1/3 & 2 \\ 0 & 0 \end{pmatrix}
$$

Por tanto,  $X = \begin{pmatrix} 2/3 & 1 \\ 1 & 0 \end{pmatrix}$  e  $Y = \begin{pmatrix} -1/3 & 2 \\ 0 & 0 \end{pmatrix}$ .  $\begin{pmatrix} 1 & 0 \end{pmatrix}$ 

**s11 Calcula** *X* **tal que**  $X - B^2 = A \cdot B$ **, siendo:** 

$$
A = \begin{pmatrix} 1 & 0 & 1 \\ 1 & 1 & 0 \\ 0 & 0 & 2 \end{pmatrix} \qquad B = \begin{pmatrix} 1 & 0 & -1 \\ 1 & 1 & 1 \\ 0 & 0 & 1 \end{pmatrix}
$$

# **UNIDAD 2**

$$
X = A \cdot B + B^{2}
$$
  
\n
$$
A \cdot B = \begin{pmatrix} 1 & 0 & 0 \\ 2 & 1 & 0 \\ 0 & 0 & 2 \end{pmatrix}
$$
  
\n
$$
B^{2} = \begin{pmatrix} 1 & 0 & -2 \\ 2 & 1 & 1 \\ 0 & 0 & 1 \end{pmatrix}
$$
  
\nX = 
$$
\begin{pmatrix} 2 & 0 & -2 \\ 4 & 2 & 1 \\ 0 & 0 & 3 \end{pmatrix}
$$

**s12 Determina los valores de** *m* **para los cuales**  $X = \begin{pmatrix} m & 0 \\ 0 & 2 \end{pmatrix}$  **verifique:** 

$$
X^{2} - \frac{5}{2}X + I = 0
$$
  

$$
X^{2} - \frac{5}{2}X + I = \binom{m}{0} \binom{m}{2} \binom{m}{0} - \frac{5}{2} \binom{m}{0} \binom{0}{2} + \binom{1}{0} \binom{0}{1} =
$$
  

$$
= \binom{m^{2} \ 0}{0 \ 4} - \frac{5}{2} \binom{m}{0} \binom{0}{1} + \binom{1}{0} \binom{0}{1} = \binom{m^{2} - (5/2)m + 1}{0} \binom{0}{0} = \binom{0}{0} \binom{0}{0}
$$

Tiene que cumplirse que:

$$
m^{2} - \frac{5}{2}m + 1 = 0 \rightarrow 2m^{2} - 5m + 2 = 0 \rightarrow
$$
  

$$
\rightarrow m = \frac{5 \pm \sqrt{25 - 16}}{4} = \frac{5 \pm 3}{4} \rightarrow m = \frac{1}{2}
$$

Hay dos soluciones:  $m_1 = 2$ ;  $m_2 = \frac{1}{2}$ 2

**s13 Resuelve:**

$$
\begin{pmatrix} 1 & -1 \ 3 & 2 \end{pmatrix} \begin{pmatrix} x \ y \end{pmatrix} = \begin{pmatrix} 1 & x \ y & -1 \end{pmatrix} \begin{pmatrix} 3 \ 2 \end{pmatrix}
$$
  

$$
\begin{pmatrix} 1 & -1 \ 3 & 2 \end{pmatrix} \begin{pmatrix} x \ y \end{pmatrix} = \begin{pmatrix} 1 & x \ y & -1 \end{pmatrix} \begin{pmatrix} 3 \ 2 \end{pmatrix} \rightarrow \begin{pmatrix} x - y \ 3x + 2y \end{pmatrix} = \begin{pmatrix} 3 + 2x \ 3y - 2 \end{pmatrix} \rightarrow
$$
  

$$
\rightarrow \begin{pmatrix} x - y = 3 + 2x \ 3x + 2y = 3y - 2 \end{pmatrix} \begin{pmatrix} x + y = -3 \ 3x - y = -2 \end{pmatrix}
$$

Sumando:

$$
4x = -5 \quad \to \quad x = \frac{-5}{4} \quad \to \quad y = -3 - x = -3 + \frac{5}{4} = \frac{-7}{4}
$$
\nSolution:

\n
$$
x = \frac{-5}{4}; \quad y = \frac{-7}{4}
$$

## **s14 Halla dos matrices** *A* **y** *B* **tales que:**

$$
2A + 3B = \begin{pmatrix} 8 & 4 & 7 \\ 18 & 11 & -6 \\ 8 & 3 & 13 \end{pmatrix}
$$
  
\n
$$
-A + 5B = \begin{pmatrix} 9 & -2 & 16 \\ 17 & 1 & -10 \\ 9 & 5 & 13 \end{pmatrix}
$$
  
\n
$$
2A + 3B = \begin{pmatrix} 8 & 4 & 7 \\ 18 & 11 & -6 \\ 8 & 3 & 13 \end{pmatrix}
$$
  
\n
$$
-2A + 10B = \begin{pmatrix} 18 & -4 & 32 \\ 34 & 2 & -20 \\ 18 & 10 & 26 \end{pmatrix}
$$
 Multiplicamos por 2 la 2.<sup>a</sup> ecuación.  
\n
$$
13B = \begin{pmatrix} 26 & 0 & 39 \\ 52 & 13 & -26 \\ 26 & 13 & 39 \end{pmatrix}
$$
 Sumamos miembro a miembro.  
\n
$$
B = \begin{pmatrix} 2 & 0 & 3 \\ 4 & 1 & -2 \\ 2 & 1 & 3 \end{pmatrix}
$$
 Multiplicamos por  $\frac{1}{13}$ .

Despejamos 
$$
A
$$
 en la 2.<sup>a</sup> ecuación:

$$
A = 5B - \begin{pmatrix} 9 & -2 & 16 \\ 17 & 1 & -10 \\ 9 & 5 & 13 \end{pmatrix} = \begin{pmatrix} 10 & 0 & 15 \\ 20 & 5 & -10 \\ 10 & 5 & 15 \end{pmatrix} - \begin{pmatrix} 9 & -2 & 16 \\ 17 & 1 & -10 \\ 9 & 5 & 13 \end{pmatrix} = \begin{pmatrix} 1 & 2 & -1 \\ 3 & 4 & 0 \\ 1 & 0 & 2 \end{pmatrix}
$$
  
Solución: 
$$
A = \begin{pmatrix} 1 & 2 & -1 \\ 3 & 4 & 0 \\ 1 & 0 & 2 \end{pmatrix}, B = \begin{pmatrix} 2 & 0 & 3 \\ 4 & 1 & -2 \\ 2 & 1 & 3 \end{pmatrix}
$$

## **15 Dadas las matrices:**

$$
M = \begin{pmatrix} 1 & 5 \\ -1 & 3 \end{pmatrix} \text{ y } N = \begin{pmatrix} 1 & 0 \\ 3 & 0 \end{pmatrix}
$$

**halla dos matrices** *X* **e** *Y* **que verifiquen:**

$$
X - 2M = 3N; \quad M + N - Y = I
$$
\n
$$
X = 3N + 2M = 3\begin{pmatrix} 1 & 0 \\ 3 & 0 \end{pmatrix} + 2\begin{pmatrix} 1 & 5 \\ -1 & 3 \end{pmatrix} = \begin{pmatrix} 3 & 0 \\ 9 & 0 \end{pmatrix} + \begin{pmatrix} 2 & 10 \\ -2 & 6 \end{pmatrix} = \begin{pmatrix} 5 & 10 \\ 7 & 6 \end{pmatrix}
$$
\n
$$
Y = M + N - I = \begin{pmatrix} 1 & 5 \\ -1 & 3 \end{pmatrix} + \begin{pmatrix} 1 & 0 \\ 3 & 0 \end{pmatrix} - \begin{pmatrix} 1 & 0 \\ 0 & 1 \end{pmatrix} = \begin{pmatrix} 1 & 5 \\ 2 & 2 \end{pmatrix}
$$

## **Matriz inversa**

**16 Comprueba que la matriz inversa de** *A* **es** *A***–1:**

$$
A = \begin{pmatrix} 1 & 2 & 1 \\ 0 & 1 & 0 \\ 2 & 0 & 3 \end{pmatrix} \qquad A^{-1} = \begin{pmatrix} 3 & -6 & -1 \\ 0 & 1 & 0 \\ -2 & 4 & 1 \end{pmatrix}
$$

$$
A \cdot A^{-1} = I
$$

**17 Dada la matriz**  $A = \begin{pmatrix} 1 & -1 \\ 0 & 2 \end{pmatrix}$ , prueba cuál de las siguientes matrices es su in**versa:**

$$
M = \begin{pmatrix} 3/2 & 3/2 \\ 1/2 & 1/2 \end{pmatrix} \qquad N = \begin{pmatrix} 1 & 1/2 \\ 0 & 1/2 \end{pmatrix}
$$
  

$$
A \cdot M = \begin{pmatrix} 1 & -1 \\ 0 & 2 \end{pmatrix} \cdot \begin{pmatrix} 3/2 & 3/2 \\ 1/2 & 1/2 \end{pmatrix} = \begin{pmatrix} 1 & 1 \\ 1 & 1 \end{pmatrix}. M \text{ no es inversa de } A.
$$
  

$$
A \cdot N = \begin{pmatrix} 1 & -1 \\ 0 & 2 \end{pmatrix} \cdot \begin{pmatrix} 1 & 1/2 \\ 0 & 1/2 \end{pmatrix} = \begin{pmatrix} 1 & 0 \\ 0 & 1 \end{pmatrix}. N \text{ es la inversa de } A.
$$

**18 Halla las matrices inversas de**  $A = \begin{pmatrix} 1 & 2 \\ -1 & 0 \end{pmatrix}$ **,**  $B = \begin{pmatrix} -1 & 0 \\ 2 & 4 \end{pmatrix}$  **y**  $C = \begin{pmatrix} 1 & 0 & 1 \\ 0 & 1 & 0 \\ 0 & 1 & 1 \end{pmatrix}$ **.**  $|A| = 2 \rightarrow A^{-1} = \begin{pmatrix} 0 & -1 \\ 1/2 & 1/2 \end{pmatrix}$  $|B| = -4 \rightarrow B^{-1} = \begin{pmatrix} -1 & 0 \\ 1/2 & 1/4 \end{pmatrix}$  $|C| = 1 \rightarrow C^{-1} = \begin{pmatrix} 1 & 1 & -1 \\ 0 & 1 & 0 \\ 0 & -1 & 1 \end{pmatrix}$  $\begin{pmatrix} -1 & 0 \\ 1 & 0 \end{pmatrix}$ 

# **Página 69**

### **Rango de una matriz**

**19 Estudia el rango de las matrices siguientes:**

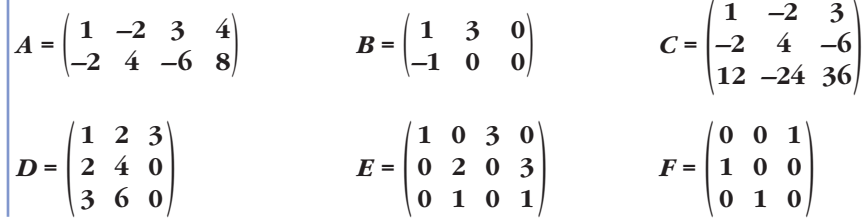

$$
A = \begin{pmatrix} 1 & -2 & 3 & 4 \\ -2 & 4 & -6 & 8 \end{pmatrix} \xrightarrow{(1,3)} \begin{pmatrix} 1 & -2 & 3 & 4 \\ 0 & 0 & 0 & 16 \end{pmatrix} \rightarrow ran(A) = 2
$$
  
\n
$$
B = \begin{pmatrix} 1 & 3 & 0 \\ -1 & 0 & 0 \end{pmatrix} \rightarrow ran(B) = 2
$$
  
\n
$$
C = \begin{pmatrix} 1 & -2 & 3 \\ -2 & 4 & -6 \\ 12 & -24 & 36 \end{pmatrix} \xrightarrow{(1,3)} \xrightarrow{(1,3)} \begin{pmatrix} 1 & -2 & 3 \\ 0 & 0 & 0 \\ 0 & 0 & 0 \end{pmatrix} \rightarrow ran(C) = 1
$$
  
\n
$$
D = \begin{pmatrix} 1 & 2 & 3 \\ 2 & 4 & 0 \\ 3 & 6 & 0 \end{pmatrix} \xrightarrow{(1,3)} \xrightarrow{(1,3)} \begin{pmatrix} 1 & 2 & 3 \\ 0 & 0 & -6 \\ 0 & 0 & -9 \end{pmatrix} \xrightarrow{(1,3)} \begin{pmatrix} 1,0 \\ 0,0 \end{pmatrix}
$$
  
\n
$$
\begin{pmatrix} 1 & 2 & 3 \\ 0 & 0 & -6 \\ 0 & 0 & 0 \end{pmatrix} \rightarrow ran(D) = 2
$$
  
\n
$$
E = \begin{pmatrix} 1 & 0 & 3 & 0 \\ 0 & 2 & 0 & 3 \\ 0 & 1 & 0 & 1 \end{pmatrix} \xrightarrow{(1,3)} \begin{pmatrix} 1 & 0 & 3 & 0 \\ 0 & 2 & 0 & 3 \\ 0 & 0 & 0 & 1 \end{pmatrix} \rightarrow ran(E) = 3
$$
  
\n
$$
F = \begin{pmatrix} 0 & 0 & 1 \\ 1 & 0 & 0 \\ 0 & 1 & 0 \end{pmatrix} \rightarrow ran(F) = 3
$$

### **s20 Estudia el rango de estas matrices y di, en cada caso, el número de columnas que son L.I.:**

$$
A = \begin{pmatrix} 1 & 1 & 1 & 2 \\ 2 & 3 & 5 & 11 \\ 1 & -1 & 6 & 29 \end{pmatrix} \quad B = \begin{pmatrix} 2 & 1 & 3 \\ 4 & 2 & -1 \\ 6 & 3 & 2 \end{pmatrix} \quad C = \begin{pmatrix} 1 & -3 & -1 & -1 \\ 1 & 5 & 3 & 3 \\ 1 & 1 & 1 & 1 \\ 3 & 7 & 5 & 5 \end{pmatrix} \quad D = \begin{pmatrix} 1 & 1 & 1 & 1 \\ 1 & -1 & 1 & -1 \\ 1 & 1 & -1 & -1 \\ 1 & 1 & 1 & -1 \end{pmatrix}
$$

$$
A = \begin{pmatrix} 1 & 1 & 1 & 2 \\ 2 & 3 & 5 & 11 \\ 1 & -1 & 6 & 29 \end{pmatrix} \quad \begin{pmatrix} 1.3 \\ 0.29 - 2 \cdot (1.3) \\ 0.39 - (1.3) \end{pmatrix} \quad \begin{pmatrix} 1 & 1 & 1 & 2 \\ 0 & 1 & 3 & 7 \\ 0 & -2 & 5 & 27 \end{pmatrix} \quad \begin{pmatrix} 1.9 \\ 0.29 \\ 0.39 + 2 \cdot (2.3) \end{pmatrix}
$$

$$
\begin{pmatrix} 1 & 1 & 1 & 2 \\ 0 & 1 & 3 & 7 \\ 0 & 0 & 11 & 41 \end{pmatrix} \rightarrow ran(A) = 3
$$

Hay 3 columnas linealmente independientes en *A*.

$$
B = \begin{pmatrix} 2 & 1 & 3 \\ 4 & 2 & -1 \\ 6 & 3 & 2 \end{pmatrix} \xrightarrow{\text{(1.3)}} \xrightarrow{\text{(2.9)}-2 \cdot (1.3)} \begin{pmatrix} 2 & 1 & 3 \\ 0 & 0 & -7 \\ 0 & 0 & -7 \end{pmatrix} \xrightarrow{\text{(2.3)}} \xrightarrow{\text{(2.4)}} \begin{pmatrix} 2 & 1 & 3 \\ 0 & 0 & -7 \\ 0 & 0 & 0 \end{pmatrix} \rightarrow ran(B) = 2
$$

Hay 2 columnas linealmente independientes en *B*.

$$
C = \begin{pmatrix} 1 & -3 & -1 & -1 \\ 1 & 5 & 3 & 3 \\ 1 & 1 & 1 & 1 \\ 3 & 7 & 5 & 5 \end{pmatrix} \xrightarrow{\begin{pmatrix} 3.9 \\ 1 & 5 & 3 & 3 \\ 1 & -3 & -1 & -1 \\ 3 & 7 & 5 & 5 \end{pmatrix}} \begin{pmatrix} 1 & 1 & 1 & 1 \\ 1 & 5 & 3 & 3 \\ 1 & -3 & -1 & -1 \\ 3 & 7 & 5 & 5 \end{pmatrix} \xrightarrow{\begin{pmatrix} 3.9 - (1.3) \\ (3.9 - (1.3) \\ (4.9 - 3 \cdot (1.3)) \\ (4.9 - 3 \cdot (1.3)) \end{pmatrix}}
$$

$$
\begin{pmatrix} 1 & 1 & 1 & 1 \\ 0 & 4 & 2 & 2 \\ 0 & -4 & -2 & -2 \\ 0 & 4 & 2 & 2 \end{pmatrix} \xrightarrow{\begin{pmatrix} 1 & 1 & 1 & 1 \\ 0 & 4 & 2 & 2 \\ 0 & 0 & 0 & 0 \\ 0 & 0 & 0 & 0 \end{pmatrix}} \xrightarrow{\begin{pmatrix} 1 & 1 & 1 & 1 \\ 0 & 4 & 2 & 2 \\ 0 & 0 & 0 & 0 \\ 0 & 0 & 0 & 0 \end{pmatrix}} \xrightarrow{\begin{pmatrix} 1 & 0 & 0 & 0 \\ 0 & 4 & 2 & 2 \\ 0 & 0 & 0 & 0 \\ 0 & 0 & 0 & 0 \end{pmatrix}} \xrightarrow{\begin{pmatrix} 1 & 0 & 0 & 0 \\ 0 & 0 & 0 & 0 \\ 0 & 0 & 0 & 0 \\ 0 & 0 & 0 & 0 \end{pmatrix}} \xrightarrow{\begin{pmatrix} 1 & 0 & 0 & 0 \\ 0 & 1 & 0 & 0 \\ 0 & 0 & 0 & 0 \\ 0 & 0 & 0 & 0 \end{pmatrix}} \xrightarrow{\begin{pmatrix} 1 & 0 & 0 & 0 \\ 0 & 1 & 0 & 0 \\ 0 & 0 & 0 & 0 \\ 0 & 0 & 0 & 0 \end{pmatrix}} \xrightarrow{\begin{pmatrix} 1 & 0 & 0 & 0 \\ 0 & 1 & 0 & 0 \\ 0 & 0 & 0 & 0 \\ 0 & 0 & 0 & 0 \end{pmatrix}} \xrightarrow{\begin{pmatrix} 1 & 0 & 0 &
$$

Hay dos columnas linealmente independientes en *C*.

$$
D = \begin{pmatrix} 1 & 1 & 1 & 1 \\ 1 & -1 & 1 & -1 \\ 1 & 1 & -1 & -1 \\ 1 & 1 & 1 & -1 \end{pmatrix} \xrightarrow{\text{(1.4)}\\ \text{(2.3)} - \text{(1.4)}\\ \text{(3.3)} - \text{(1.4)}\\ \text{(4.5)} - \text{(1.4)} \end{pmatrix} \xrightarrow{\begin{pmatrix} 1 & 1 & 1 & 1 \\ 0 & -2 & 0 & -2 \\ 0 & 0 & -2 & -2 \\ 0 & 0 & 0 & -2 \end{pmatrix} \rightarrow \text{ran (D)} = 4
$$

Las cuatro columnas de *D* son linealmente independientes.

### **PARA RESOLVER**

**s21** Comprueba que  $A^2 = 2A - I$ , siendo  $A = \begin{bmatrix} 2 & -1 & 1 \\ 4 & 4 & 1 \end{bmatrix}$  e *I* la matriz unidad **5 –4 2 2 –1 1 –4 4 –1**

**de orden 3. Utiliza esa igualdad para calcular** *A***4.**

$$
A^{2} = A \cdot A = \begin{pmatrix} 9 & -8 & 4 \\ 4 & -3 & 2 \\ -8 & 8 & -3 \end{pmatrix}
$$
  
2A - I = 
$$
\begin{pmatrix} 10 & -8 & 4 \\ 4 & -2 & 2 \\ -8 & 8 & -2 \end{pmatrix} - \begin{pmatrix} 1 & 0 & 0 \\ 0 & 1 & 0 \\ 0 & 0 & 1 \end{pmatrix} = \begin{pmatrix} 9 & -8 & 4 \\ 4 & -3 & 2 \\ -8 & 8 & -3 \end{pmatrix}
$$

$$
A^{2} = 2A - I
$$

Calculamos *A*4:

$$
A4 = (A2)2 = (2A - I)2 = (2A - I)(2A - I) = 4A2 - 2A - 2A + I2 =
$$
  
= 4(2A - I) - 4A + I = 8A - 4I - 4A + I = 4A - 3I =  
= 4\begin{pmatrix} 5 & -4 & 2 \\ 2 & -1 & 1 \\ -4 & 4 & -1 \end{pmatrix} - 3\begin{pmatrix} 1 & 0 & 0 \\ 0 & 1 & 0 \\ 0 & 0 & 1 \end{pmatrix} =  
=  $\begin{pmatrix} 20 & -16 & 8 \\ 8 & -4 & 4 \\ -16 & 16 & -4 \end{pmatrix} - \begin{pmatrix} 3 & 0 & 0 \\ 0 & 3 & 0 \\ 0 & 0 & 3 \end{pmatrix} = \begin{pmatrix} 17 & -16 & 8 \\ 8 & -7 & 4 \\ -16 & 16 & -7 \end{pmatrix}$ 

Unidad 2. Álgebra de matrices **<sup>21</sup>**

**s22 Dada la matriz**  $A = \begin{pmatrix} 1 & 2 \\ 2 & 1 \end{pmatrix}$ , halla una matriz  $B$  tal que  $A \cdot B = \begin{pmatrix} 0 & 3 \\ 3 & 0 \end{pmatrix}$ .  $A \cdot B = \begin{pmatrix} 0 & 3 \\ 3 & 0 \end{pmatrix} \rightarrow A^{-1}AB = A^{-1} \cdot \begin{pmatrix} 0 & 3 \\ 3 & 0 \end{pmatrix} \rightarrow B = A \cdot \begin{pmatrix} 0 & 3 \\ 3 & 0 \end{pmatrix}$ Calculamos  $A^{-1}$ :  $|A| = -3$ ;  $A^{-1} = \frac{-1}{3} \begin{pmatrix} 1 & -2 \\ -2 & 1 \end{pmatrix}$ Por tanto:  $B = \frac{-1}{3} \begin{pmatrix} 1 & -2 \\ -2 & 1 \end{pmatrix} \cdot \begin{pmatrix} 0 & 3 \\ 3 & 0 \end{pmatrix} = \begin{pmatrix} 1 & -2 \\ -2 & 1 \end{pmatrix} \cdot \begin{pmatrix} 0 & -1 \\ -1 & 0 \end{pmatrix} = \begin{pmatrix} 2 & -1 \\ -1 & 2 \end{pmatrix}$ **s23**  $\begin{bmatrix} \text{D} \text{ada} \text{la} \text{b} & \text{matrix} \text{b} & A \text{b} \end{bmatrix}$   $\begin{bmatrix} 0 & 2 & -1 \\ 0 & 0 & 1 \\ 0 & 0 & 0 \end{bmatrix}$  prueba que  $A^3$  es la matriz nula. **Demuestra después que la matriz**  $I + A + A^2$  **es la matriz inversa de**  $I - A$ **.**  $\bullet$  *Multiplica*  $I + A + A^2$  *por*  $I - A$ .  $A^2 = \begin{pmatrix} 0 & 0 & 2 \\ 0 & 0 & 0 \\ 0 & 0 & 0 \end{pmatrix}; A^3 = A^2 \cdot A = \begin{pmatrix} 0 & 0 & 0 \\ 0 & 0 & 0 \\ 0 & 0 & 0 \end{pmatrix}$ Veamos que  $I + A + A^2$  es la inversa de  $I - A$ : (*I* + *A* + *A*2) (*I* – *A*) = *I* – *A* + *A* – *A*<sup>2</sup> + *A*<sup>2</sup> – *A*<sup>3</sup> = *I* – *A*<sup>3</sup> = *I* – **0** = *I*. Como  $(I + A + A^2) \cdot (I - A) = I$ , entonces  $I + A + A^2$  es la inversa de  $I - A$ . **s24 Calcula**  $A^n$  **y**  $B^n$  **siendo:**  $A = \begin{pmatrix} 1 & 1/7 & 1/7 \\ 0 & 1 & 0 \\ 0 & 0 & 1 \end{pmatrix}$   $B = \begin{pmatrix} 1 & 0 \\ 0 & 3 \end{pmatrix}$ •  $A^2 = A \cdot A = \begin{pmatrix} 1 & 1/7 & 1/7 \\ 0 & 1 & 0 \\ 0 & 0 & 1 \end{pmatrix} \begin{pmatrix} 1 & 1/7 & 1/7 \\ 0 & 1 & 0 \\ 0 & 0 & 1 \end{pmatrix} = \begin{pmatrix} 1 & 2/7 & 2/7 \\ 0 & 1 & 0 \\ 0 & 0 & 1 \end{pmatrix}$  $A^3 = A^2 \cdot A = \begin{pmatrix} 1 & 2/7 & 2/7 \\ 0 & 1 & 0 \\ 0 & 0 & 1 \end{pmatrix} \begin{pmatrix} 1 & 1/7 & 1/7 \\ 0 & 1 & 0 \\ 0 & 0 & 1 \end{pmatrix} = \begin{pmatrix} 1 & 3/7 & 3/7 \\ 0 & 1 & 0 \\ 0 & 0 & 1 \end{pmatrix}$ 1 1/7 1/7  $\begin{bmatrix} 0 & 1 & 0 \\ 0 & 0 & 1 \end{bmatrix}$ 1 2/7 2/7  $\begin{pmatrix} 0 & 1 & 0 \\ 0 & 0 & 1 \end{pmatrix}$ 1 1/7 1/7  $\begin{pmatrix} 0 & 1 & 0 \\ 0 & 0 & 1 \end{pmatrix}$ 1 1/7 1/7  $\begin{pmatrix} 0 & 1 & 0 \\ 0 & 0 & 1 \end{pmatrix}$  $\begin{pmatrix} 0 & 1 & 0 \\ 0 & 0 & 1 \end{pmatrix}$ 002  $\begin{pmatrix} 0 & 0 & 0 \\ 0 & 0 & 0 \end{pmatrix}$  $\vert -1 \vert 0$  $1 -2$  $\vert -2 \vert 1$ 0 3  $\frac{1}{3}$  0  $1 -2$  $\begin{pmatrix} -2 & 1 \end{pmatrix}$  $-1$ 3 3  $\frac{1}{3} \quad 0$ 0 3  $\begin{pmatrix} 3 & 0 \\ 0 & 0 \\ 0 & 0 \\ 0 & 0 \\ 0 & 0 \\ 0 & 0 & 0 \\ 0 & 0 & 0 \\ 0 & 0 & 0 \\ 0 & 0 & 0 & 0 \\ 0 & 0 & 0 & 0 \\ 0 & 0 & 0 & 0 \\ 0 & 0 & 0 & 0 & 0 \\ 0 & 0 & 0 & 0 & 0 \\ 0 & 0 & 0 & 0 & 0 & 0 \\ 0 & 0 & 0 & 0 & 0 & 0 \\ 0 & 0 & 0 & 0 & 0 & 0 \\ 0 & 0 & 0 & 0 & 0 & 0 & 0 \\ 0 & 0 & 0 & 0 & 0 &$  $\begin{pmatrix} 2 & 1 \end{pmatrix}$ 

Así,  $A^n = \begin{pmatrix} 1 & n/7 & n/7 \\ 0 & 1 & 0 \\ 0 & 0 & 1 \end{pmatrix}$ . Lo probamos por inducción:

Acabamos de comprobar que para  $n = 2$  (primer caso relevante), funciona.

## **UNIDAD 2**

Suponemos que es cierto para  $n-1$ :  $A^n = A^{n-1} \cdot A = \begin{pmatrix} 1 & n-1/7 & n-1/7 \\ 0 & 1 & 0 \\ 0 & 0 & 1 \end{pmatrix} \cdot \begin{pmatrix} 1 & 1/7 & 1/7 \\ 0 & 1 & 0 \\ 0 & 0 & 1 \end{pmatrix} = \begin{pmatrix} 1 & n/7 & n/7 \\ 0 & 1 & 0 \\ 0 & 0 & 1 \end{pmatrix}$ •  $B^2 = \begin{pmatrix} 1 & 0 \\ 0 & 3 \end{pmatrix} \begin{pmatrix} 1 & 0 \\ 0 & 3 \end{pmatrix} = \begin{pmatrix} 1 & 0 \\ 0 & 3^2 \end{pmatrix} = \begin{pmatrix} 1 & 0 \\ 0 & 9 \end{pmatrix}$  $B^3 = B^2 \cdot B = \begin{pmatrix} 1 & 0 \\ 0 & 9 \end{pmatrix} \begin{pmatrix} 1 & 0 \\ 0 & 3 \end{pmatrix} = \begin{pmatrix} 1 & 0 \\ 0 & 27 \end{pmatrix} = \begin{pmatrix} 1 & 0 \\ 0 & 3^3 \end{pmatrix}$ Por tanto,  $B^n = \begin{pmatrix} 1 & 0 \\ 0 & 3^n \end{pmatrix}$ . Lo probamos por inducción: Igual que en el caso anterior, para  $n = 2$  se cumple. Suponemos que es cierto para *n* – 1:  $B^n = B^{n-1} \cdot B = \begin{pmatrix} 1 & 0 \\ 0 & 3^{n-1} \end{pmatrix} \cdot \begin{pmatrix} 1 & 0 \\ 0 & 3 \end{pmatrix} = \begin{pmatrix} 1 & 0 \\ 0 & 3^n \end{pmatrix}$ **s25 Dada la matriz**  $A = \begin{pmatrix} 4 & 5 & -1 \ -3 & -4 & 1 \ -3 & -4 & 0 \end{pmatrix}$ , calcula  $A^2, A^3, ..., A^{128}$ .  $A^2 = A \cdot A = \begin{pmatrix} 4 & 4 & 1 \\ -3 & -3 & -1 \\ 0 & 1 & -1 \end{pmatrix}$ ;  $A^3 = A^2 \cdot A = \begin{pmatrix} 1 & 0 & 0 \\ 0 & 1 & 0 \\ 0 & 0 & 1 \end{pmatrix} = I$ ;  $A^4 = A^3 \cdot A = I \cdot A = A$  $A^{128} = A^{42 \cdot 3 + 2} = (A^3)^{42} \cdot A^2 = I^{42} \cdot A^2 = I \cdot A^2 = A^2 = \begin{pmatrix} 4 & 4 & 1 \\ -3 & -3 & -1 \\ 0 & 1 & -1 \end{pmatrix}$ 441  $\begin{vmatrix} -3 & -3 & -1 \\ 0 & 1 & -1 \end{vmatrix}$ 1 0  $\int$   $\begin{pmatrix} 0 & 3 \end{pmatrix}$ 1 0  $\begin{pmatrix} 0 & 3^{n-1} \\ 0 & 3^{n} \end{pmatrix}$ 1 0 |  $\binom{0}{27}$ 1 0  $\int$  (0 3 1 0  $\begin{pmatrix} 0 & 9 \end{pmatrix}$ |  $(0.3^2)$ 1 0  $\int$   $\begin{pmatrix} 0 & 3 \end{pmatrix}$ 1 0  $\begin{pmatrix} 0 & 3 \end{pmatrix}$ 1 1/7 1/7  $\begin{pmatrix} 0 & 1 & 0 \\ 0 & 0 & 1 \end{pmatrix}$ 1 *n* – 1/7 *n* – 1/7  $\begin{pmatrix} 0 & 1 & 0 \\ 0 & 0 & 1 \end{pmatrix}$ 

**26 Determina, si es posible, un valor de** *k* para que la matriz  $(A - kI)^2$  sea la **matriz nula, siendo:**

$$
A = \begin{pmatrix} 0 & -1 & -2 \\ -1 & 0 & -2 \\ 1 & 1 & 3 \end{pmatrix}
$$
  
\n
$$
A - kI = \begin{pmatrix} 0 & -1 & -2 \\ -1 & 0 & -2 \\ 1 & 1 & 3 \end{pmatrix} - \begin{pmatrix} k & 0 & 0 \\ 0 & k & 0 \\ 0 & 0 & k \end{pmatrix} = \begin{pmatrix} -k & -1 & -2 \\ -1 & -k & -2 \\ 1 & 1 & 3 - k \end{pmatrix}
$$
  
\n
$$
(A - kI)^2 = \begin{pmatrix} -k & -1 & -2 \\ -1 & -k & -2 \\ 1 & 1 & 3 - k \end{pmatrix} \begin{pmatrix} -k & -1 & -2 \\ -1 & -k & -2 \\ 1 & 1 & 3 - k \end{pmatrix} = \begin{pmatrix} k^2 - 1 & 2k - 2 & 4k - 4 \\ 2k - 2 & k^2 - 1 & 4k - 4 \\ 2 - 2k & 2 - 2k & k^2 - 6k + 5 \end{pmatrix} =
$$
  
\n
$$
= \begin{pmatrix} 0 & 0 & 0 \\ 0 & 0 & 0 \\ 0 & 0 & 0 \end{pmatrix} \rightarrow k = 1
$$

**27 Calcula la matriz inversa de cada una de las siguientes matrices:**

$$
A = \begin{pmatrix} 1 & -2 & 1 \\ 0 & 1 & 0 \\ -1 & 3 & 0 \end{pmatrix} \qquad B = \begin{pmatrix} 1 & 0 & 0 \\ -1 & 1 & -1 \\ 2 & 1 & 1 \end{pmatrix}
$$
  
\n
$$
A = \begin{pmatrix} 1 & -2 & 1 \\ 0 & 1 & 0 \\ -1 & 3 & 0 \end{pmatrix} \qquad (1, 0, 0, 1)
$$
  
\n
$$
\begin{pmatrix} 1 & -2 & 1 \\ 0 & 1 & 0 \\ -1 & 3 & 0 \end{pmatrix} \qquad (0, 0, 0, 1)
$$
  
\n
$$
\begin{pmatrix} 1 & 0 & 1 \\ 0 & 1 & 0 \\ 0 & 0 & 1 \end{pmatrix} \qquad (2, 0, 0, 0)
$$
  
\n
$$
\begin{pmatrix} 1 & 0 & 1 \\ 0 & 1 & 0 \\ 0 & 0 & 1 \end{pmatrix} \qquad (3, 0, -3, 0)
$$
  
\n
$$
A^{-1} = \begin{pmatrix} 0 & 3 & -1 \\ 0 & 1 & 0 \\ 1 & -1 & 1 \end{pmatrix} \qquad (3, 0, -3, 0)
$$
  
\n
$$
Comprobac\\ \begin{pmatrix} 1 & -2 & 1 \\ 0 & 1 & 0 \\ 1 & -1 & 1 \end{pmatrix}
$$
  
\n
$$
Comprobac\\ \begin{pmatrix} 1 & -2 & 1 \\ 0 & 1 & 0 \\ -1 & 3 & 0 \end{pmatrix} \begin{pmatrix} 0 & 3 & -1 \\ 0 & 1 & 0 \\ 1 & -1 & 1 \end{pmatrix} = \begin{pmatrix} 1 & 0 & 0 \\ 0 & 1 & 0 \\ 0 & 0 & 1 \end{pmatrix}
$$
  
\n
$$
B = \begin{pmatrix} 1 & 0 & 0 \\ -1 & 1 & -1 \\ 2 & 1 & 1 \end{pmatrix}
$$
  
\n
$$
\begin{pmatrix} 1 & 0 & 0 \\ -1 & 1 & -1 \\ 2 & 1 & 1 \end{pmatrix}
$$
  
\n
$$
\begin{pmatrix} 1 & 0 & 0 \\ 0 & 1 & 0 \\ 0 & 1 & 1 \end{pmatrix} \qquad (1, 0, 0, 0, 1)
$$

**28 Halla la matriz** *X* **en cada una de las siguientes ecuaciones:**

a) 
$$
A^2X - B = AX
$$
, siendo:  
\n $A = \begin{pmatrix} 1 & 0 & -1 \\ 2 & 1 & 0 \\ -1 & 1 & -1 \end{pmatrix}$   $B = \begin{pmatrix} 2 & -1 & 0 \\ 1 & 3 & -1 \\ 0 & 1 & -1 \end{pmatrix}$   
\nb)  $ABX = \begin{pmatrix} 4 \\ 2 \\ 2 \end{pmatrix}$ , siendo:  
\n $A = \begin{pmatrix} -2 & -1 & 1 \\ -1 & 0 & 1 \end{pmatrix}$   $B = \begin{pmatrix} 1 & -1 \\ 2 & 0 \\ -2 & 1 \end{pmatrix}$   
\na)  $A^2X - B = AX \rightarrow A^2X - AX = B \rightarrow (A^2 - A)X = B \rightarrow X = (A^2 - A)^{-1} \cdot B$   
\n $A^2 = \begin{pmatrix} 1 & 0 & -1 \\ 2 & 1 & 0 \\ -1 & 1 & -1 \end{pmatrix} \cdot \begin{pmatrix} 1 & 0 & -1 \\ 2 & 1 & 0 \\ -1 & 1 & -1 \end{pmatrix} = \begin{pmatrix} 2 & -1 & -2 \\ 4 & 1 & -2 \\ 0 & 2 & 2 \end{pmatrix}$   
\n $C = (A^2 - A) = \begin{pmatrix} 2 & -1 & -2 \\ 4 & 1 & -2 \\ 0 & 2 & 2 \end{pmatrix} - \begin{pmatrix} 1 & 0 & -1 \\ -1 & 1 & -1 \\ -1 & 1 & -1 \end{pmatrix} = \begin{pmatrix} 1 & -1 & -1 \\ 0 & 2 & 2 \\ 1 & 1 & 1 \end{pmatrix}$   
\n $|C| = \begin{vmatrix} 1 & -1 & -1 \\ 2 & 0 & -2 \\ 1 & 1 & 1 \end{vmatrix} = 4$   
\n $C_{11} = \begin{vmatrix} 1 & -1 & -1 \\ 1 & 1 & 1 \end{vmatrix} = 0; \qquad C_{12} = -\begin{vmatrix} 2 & -2 \\ 1 & 1 & 0 \end{vmatrix} = -4; \qquad C_{13} = \begin{vmatrix} 2 & 0 \\ 1 & 1 \end{vmatrix} = 2$   
\n $C_{21} = -\begin{vmatrix} -1 & -1 \\ 1 & 1 \end{vmatrix} = 0; \qquad C_{22} = \begin{vmatrix} 1 & -$ 

b) Como 
$$
A \cdot B \cdot X = \begin{pmatrix} 4 \\ 2 \end{pmatrix}
$$
,  $BX = A^{-1} \begin{pmatrix} 4 \\ 2 \end{pmatrix} \implies X = B^{-1} A^{-1} \begin{pmatrix} 4 \\ 2 \end{pmatrix}$   
\nAdemás, sabemos que  $B^{-1} A^{-1} = (AB)^{-1}$ .  
\nTenemos que  $AB = \begin{pmatrix} -2 & -1 & 1 \\ -1 & 0 & 1 \end{pmatrix} \begin{pmatrix} 1 & -1 \\ 2 & 0 \\ -2 & 1 \end{pmatrix} = \begin{pmatrix} -6 & 3 \\ -3 & 2 \end{pmatrix}$  y que  $|AB| = -12 + 9 = -3$ .  
\nAsí:  
\n $(AB)^{-1} = \begin{pmatrix} -2/3 & 1 \\ -1 & 2 \end{pmatrix}$   
\nPor tanto:  
\n $X = (AB)^{-1} \begin{pmatrix} 4 \\ 2 \end{pmatrix} = \begin{pmatrix} -2/3 & 1 \\ -1 & 2 \end{pmatrix} \begin{pmatrix} 4 \\ 2 \end{pmatrix} = \begin{pmatrix} -2/3 \\ 0 \end{pmatrix}$ 

**s29 Estudia el rango de las siguientes matrices según el valor del parámetro** *k* **:**

 $M = \begin{pmatrix} 1 & -1 & -1 \\ 1 & -1 & 2 \\ 2 & 1 & k \end{pmatrix}$   $N = \begin{pmatrix} 2 & -1 & 4 \\ -2 & 1 & 3 \\ 1 & k & 2 \end{pmatrix}$   $P = \begin{pmatrix} 1 & 3 & 2 & -1 \\ 2 & 6 & 4 & k \\ 4 & 12 & 8 & -4 \end{pmatrix}$   $Q = \begin{pmatrix} -1 & 1 & 0 & 2 \\ 1 & 3 & 1 & 0 \\ 2 & 10 & 3 & k \end{pmatrix}$  $M = \begin{bmatrix} 1 & -1 & 2 \end{bmatrix}$   $(2^x) - (1^x)$   $(0 \ 0 \ 3 \end{bmatrix}$   $\rightarrow$   $ran(M) = 3$  $N = \begin{bmatrix} -2 & 1 & 3 \end{bmatrix}$   $\begin{array}{c} (1, 2) \\ (2, 1) + (1, 1) \end{array}$  0 0 7  $\rightarrow$  1 + 2*k* = 0 si  $k = -\frac{1}{2}$ • Si  $k = -\frac{1}{2}$ , *ran*  $(N) = 2$ . • Si  $k \neq -\frac{1}{2}$ , *ran* (*N*) = 3.  $P = \begin{pmatrix} 1 & 3 & 2 & -1 \\ 2 & 6 & 4 & k \\ 4 & 12 & 8 & -4 \end{pmatrix} \xrightarrow{\begin{pmatrix} 1 & 3 \\ 3 & 2 \\ 2 & 6 \end{pmatrix}} \xrightarrow{\begin{pmatrix} 1 & 3 & 2 & -1 \\ 1 & 3 & 2 & -1 \\ 2 & 6 & 4 & k \end{pmatrix}} \xrightarrow{\begin{pmatrix} 1 & 3 & 2 & -1 \\ 0 & 2 & 0 & 0 \\ 0 & 0 & 0 & k+2 \end{pmatrix}} \xrightarrow{\begin{pmatrix} 1 & 3 & 2 & -1 \\ 0 & 0 & 0 & 0 \\ 0 & 0 &$ • Si  $k = -2 \rightarrow ran (P) = 1$ • Si  $k \neq -2 \rightarrow ran(P) = 2$ *Q* = • Si  $k = 2 \rightarrow ran(O) = 2$ • Si  $k \neq 2 \rightarrow ran(O) = 3$  $\begin{pmatrix} -1 & 1 & 0 & 2 \\ 0 & 4 & 1 & 2 \\ 0 & 0 & 0 & k-2 \end{pmatrix}$ (1.ª) (2.<sup>a</sup>)<br>
(3.<sup>a</sup>) – 3 · (2.<sup>a</sup>) –1 1 0 2  $\begin{pmatrix} 0 & 4 & 1 & 2 \\ 0 & 12 & 3 & k+4 \end{pmatrix}$ (1.ª)  $(2.^{a}) + (1.^{a})$ <br> $(3.^{a}) + 2 \cdot (1.^{a})$ –1 1 0 2  $\begin{pmatrix} 1 & 3 & 1 & 0 \\ 2 & 10 & 3 & k \end{pmatrix}$ (1.ª)  $(2.^{a}) - (1.^{a})$ <br> $(3.^{a}) - 2 \cdot (1.^{a})$ 1 3 2 –1  $\begin{pmatrix} 1 & 3 & 2 & -1 \\ 2 & 6 & 4 & k \end{pmatrix}$ (1.ª)  $(3)^{a}$  : 4  $(2)^{a}$ 1 3 2 –1  $\begin{array}{ccc} 2 & 6 & 4 & k \\ 4 & 12 & 8 & -4 \end{array}$ 2 2  $\begin{array}{|c|c|c|c|c|c|}\n\hline\n\end{array}$ 2  $-1$  4  $\begin{pmatrix} 0 & 0 & 7 \\ 0 & 1 + 2k & 0 \end{pmatrix}$ (1.ª)  $(2.^{a}) + (1.^{a})$ <br>  $2 \cdot (3.^{a}) - (1.^{a})$ 2 –1 4  $\begin{pmatrix} -2 & 1 & 3 \\ 1 & k & 2 \end{pmatrix}$  $\begin{pmatrix} 1 & -1 & -1 \\ 0 & 0 & 3 \\ 0 & 3 & k+2 \end{pmatrix}$   $\rightarrow$  *ran*  $(M) = 3$ <br>para cualquier valor de *k*. (1.ª)  $(2.^{a}) - (1.^{a})$ <br>  $(3.^{a}) - 2 \cdot (1.^{a})$ 1 –1 –1  $\begin{pmatrix} 1 & -1 & 2 \\ 2 & 1 & k \end{pmatrix}$ **1 3 2 –1**  $P = \begin{pmatrix} 2 & 6 & 4 & k \\ 4 & 12 & 8 & -4 \end{pmatrix}$ **2 –1 4**  $N = \begin{pmatrix} -2 & 1 & 3 \\ 1 & k & 2 \end{pmatrix}$ **1 –1 –1**  $\begin{array}{ccc} 1 & -1 & 2 \\ 2 & 1 & k \end{array}$ 

**s30 En un edificio hay tres tipos de viviendas: L3, L4 y L5. Las viviendas L3 tienen 4 ventanas pequeñas y 3 grandes; las L4 tienen 5 ventanas pequeñas y 4 grandes, y las L5, 6 pequeñas y 5 grandes.**

**Cada ventana pequeña tiene 2 cristales y 4 bisagras, y las grandes, 4 cristales y 6 bisagras.**

- **a) Escribe una matriz que describa el número y el tamaño de las ventanas de cada vivienda y otra que exprese el número de cristales y bisagras de cada tipo de ventana.**
- **b)Calcula la matriz que expresa el número de cristales y de bisagras de cada tipo de vivienda.**

P G C B  
\na) L4 
$$
\begin{pmatrix} 4 & 3 \\ 5 & 4 \\ 6 & 5 \end{pmatrix}
$$
; P  $\begin{pmatrix} 2 & 4 \\ 4 & 6 \end{pmatrix}$   
\nP G C B C B  
\nb) L4  $\begin{pmatrix} 1 & 3 \\ 5 & 4 \\ 5 & 4 \\ 15 & 6 \end{pmatrix}$ . P  $\begin{pmatrix} 2 & 4 \\ 4 & 6 \end{pmatrix}$  = L4  $\begin{pmatrix} 20 & 34 \\ 26 & 44 \\ 32 & 54 \end{pmatrix}$ 

# **Página 70**

**s31 Un industrial fabrica dos tipos de bombillas: transparentes (T) y opacas (O).**

De cada tipo se hacen cuatro modelos:  $M_1$ ,  $M_2$ ,  $M_3$  y  $M_4$ .

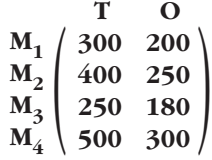

**Esta tabla muestra la producción semanal de bombillas de cada tipo y modelo.**

El porcentaje de bombillas defectuosas es el 2% en el modelo M<sub>1</sub>, el 5% en **el M2, el 8% en el M3 y el 10% en el M4.**

**Calcula la matriz que expresa el número de bombillas transparentes y opacas, buenas y defectuosas, que se producen.**

$$
\begin{array}{ccc}\nM_1 & M_2 & M_3 & M_4 & M_1 \\
D & (0,02 \quad 0,05 \quad 0,08 \quad 0,1) & M_2 \\
B & (0,98 \quad 0,95 \quad 0,92 \quad 0,9)\n\end{array}\n\begin{array}{ccc}\nT & O & T & O \\
M_1 & \begin{pmatrix}\n300 & 200 \\
400 & 250 \\
250 & 180 \\
M_4 & 500 & 300\n\end{pmatrix} = D \begin{pmatrix}\n96 & 60.9 \\
1354 & 869.1\n\end{pmatrix} \approx D \begin{pmatrix}\n96 & 61 \\
1354 & 869\n\end{pmatrix}
$$

**s32 Halla todas las matrices** *X* **de la forma tales que** *X***<sup>2</sup> = .** *X* <sup>2</sup> = = = Hay dos soluciones: y **s33 Calcula una matriz** *X* **que conmute con la matriz** *A***, esto es,** *A* **·** *X* **=** *X* **·** *A***, siendo** *A* **= . Después, calcula** *A***<sup>2</sup> + 2***A***–1 ·** *X***.** *A* · *X* = = *X* · *A* = = *X* = , con *a*, *b* é Á *A*<sup>2</sup> + 2*A*–1 · *X* = + 2 = + 2 = = ) 1 + 2*<sup>a</sup>* 2 + 2*<sup>b</sup>* – 2*<sup>a</sup>* ( 0 1 + 2*<sup>a</sup>* ) *a b* – *<sup>a</sup>* ) ( <sup>0</sup> *<sup>a</sup>* 1 2 ) ( 0 1 *a b* ) ( 0 *a* 1 –1 ) ( 0 1 1 2 ( 0 1 ) *a b* ( <sup>0</sup> *<sup>a</sup>* ° § ¢ § £ *c* = 0 *d* = *a c* = 0 ° § ¢ § £ *a* + *c* = *a b* + *d* = *a* + *b d* = *c* + *d* ) *a a* <sup>+</sup>*<sup>b</sup>* ) ( *c c* <sup>+</sup>*<sup>d</sup>* 1 1 ) ( 0 1 *a b* ( *c d* ) *<sup>a</sup>* <sup>+</sup>*c b* <sup>+</sup>*<sup>d</sup>* ) ( *c d a b* ) ( *c d* 1 1 ( 0 1 ) **1 1** ( **0 1** ) –1 1 0 01 1 ) ( 0 0 –1 110 0 –1 1 (<sup>001</sup> *a* = 1 8 *b* = –1 8 *c* = 1 *a* = –1 8 *b* = 1 8 *c* = –1 ° § § § ¢ § § § £ *a* = ±1 *a* = –*b b* = ±1 *c* = –*b c* = ±1 ° § § § ¢ § § § £ *a*<sup>2</sup> = 1 *a* + *b* = 0 *b*<sup>2</sup> = 1 *b* + *c* = 0 *c*<sup>2</sup> = 1 ) <sup>101</sup> <sup>010</sup> ) (<sup>001</sup> *a*<sup>2</sup> *a* + *b* 1 0 *b*<sup>2</sup> *b* + *c* 0 0 *<sup>c</sup>* ) ( <sup>2</sup> *a* 1 0 <sup>0</sup> *<sup>b</sup>* <sup>1</sup> ) (0 0 *<sup>c</sup> a* 1 0 <sup>0</sup> *<sup>b</sup>* <sup>1</sup> (0 0 *<sup>c</sup>* ) **<sup>101</sup> <sup>010</sup>** ) ( **<sup>001</sup>** *a* **1 0 <sup>0</sup>** *<sup>b</sup>* **<sup>1</sup>** ( **0 0** *<sup>c</sup>* han de ser iguales. ° § § ¢ § § £ *X* = ) 8 *a b* ( *c d* ° § § ¢ § § £

(Observamos que la matriz que hemos obtenido también es de las que conmutan con *A*).

## **s34 Sean** *A* **y** *B* **las matrices dadas por:**

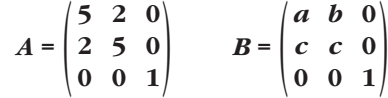

**a) Encuentra las condiciones que deben cumplir los coeficientes** *a***,** *b***,** *c* **para que se verifique**  $A \cdot B = B \cdot A$ **.** 

**b**) Para  $a = b = c = 1$ , calcula  $B^{10}$ .

a) 
$$
A \cdot B = \begin{pmatrix} 5 & 2 & 0 \\ 2 & 5 & 0 \\ 0 & 0 & 1 \end{pmatrix} \begin{pmatrix} a & b & 0 \\ c & c & 0 \\ 0 & 0 & 1 \end{pmatrix} = \begin{pmatrix} 5a + 2c & 5b + 2c & 0 \\ 2a + 5c & 2b + 5c & 0 \\ 0 & 0 & 1 \end{pmatrix}
$$
  
\n $B \cdot A = \begin{pmatrix} a & b & 0 \\ c & c & 0 \\ 0 & 0 & 1 \end{pmatrix} \begin{pmatrix} 5 & 2 & 0 \\ 2 & 5 & 0 \\ 0 & 0 & 1 \end{pmatrix} = \begin{pmatrix} 5a + 2b & 2a + 5b & 0 \\ 7c & 7c & 0 \\ 0 & 0 & 1 \end{pmatrix}$   
\nPara que  $A \cdot B = B \cdot A$ , debe cumplirse que:  
\n $5a + 2c = 5a + 2b$   $c = b$   
\n $2b + 2c = 2a + 5b$   $c = a$   
\n $2a + 5c = 7c$   $7c = 7c$   
\n $2b + 5c = 7c$   $7c = 7c$   
\n $2b + 5c = 7c$   $7c = 7c$   
\n $3a = b = c$   
\n $B^2 = \begin{pmatrix} 1 & 1 & 0 \\ 1 & 1 & 0 \\ 0 & 0 & 1 \end{pmatrix} \begin{pmatrix} 1 & 1 & 0 \\ 1 & 1 & 0 \\ 0 & 0 & 1 \end{pmatrix} = \begin{pmatrix} 2 & 2 & 0 \\ 2 & 2 & 0 \\ 0 & 0 & 1 \end{pmatrix}$   
\n $B^3 = B^2 \cdot B = \begin{pmatrix} 2 & 2 & 0 \\ 2 & 2 & 0 \\ 0 & 0 & 1 \end{pmatrix} \begin{pmatrix} 1 & 1 & 0 \\ 1 & 1 & 0 \\ 0 & 0 & 1 \end{pmatrix} = \begin{pmatrix} 4 & 4 & 0 \\ 4 & 4 & 0 \\ 0 & 0 & 1 \end{pmatrix} = \begin{pmatrix} 2^2 & 2^2 & 0 \\ 2^2 & 2^2 & 0 \\ 0 &$ 

**s35 Una matriz cuadrada se llama** *ortogonal* **cuando su inversa coincide con su traspuesta. Calcula** *x* **e** *y* **para que esta matriz** *A* **sea ortogonal:**

$$
A = \begin{pmatrix} 3/5 & x & 0 \\ y & -3/5 & 0 \\ 0 & 0 & 1 \end{pmatrix}
$$
  
\n**Haz**  $A \cdot A^t = I$ .  
\nSi  $A^{-1} = A^t$ , ha de ser  $A \cdot A^t = I$ ; entonces:  
\n
$$
A \cdot A^t = \begin{pmatrix} 3/5 & x & 0 \\ y & -3/5 & 0 \\ 0 & 0 & 1 \end{pmatrix} \cdot \begin{pmatrix} 3/5 & y & 0 \\ x & -3/5 & 0 \\ 0 & 0 & 1 \end{pmatrix} = \begin{pmatrix} 9/25 + x^2 & (3/5)y - (3/5)x & 0 \\ (3/5)y - (3/5)x & y^2 + 9/25 & 0 \\ 0 & 0 & 1 \end{pmatrix} = \begin{pmatrix} 1 & 0 & 0 \\ 0 & 1 & 0 \\ 0 & 0 & 1 \end{pmatrix}
$$

$$
\begin{vmatrix} \frac{9}{25} + x^2 = 1 \\ \frac{3}{5}y - \frac{3}{5}x = 0 \\ y^2 + \frac{9}{25} = 1 \end{vmatrix} \begin{cases} x^2 = \frac{16}{25} \\ y = x \end{cases} \begin{cases} x = \pm \frac{4}{5} \\ y = x \end{cases}
$$
  
  $y = x$   
  $y = x$   
  $y = \frac{16}{25}$   
  $y = -\frac{4}{5}$   
  $y = -\frac{4}{5}$   
  $y = -\frac{4}{5}$ 

#### **s36 Resuelve la siguiente ecuación matricial:**

$$
\begin{pmatrix} 1 & 1 \ 3 & 4 \end{pmatrix} \cdot X \cdot \begin{pmatrix} 4 & -2 \ -1 & 0 \end{pmatrix} = \begin{pmatrix} 6 & 4 \ 22 & 14 \end{pmatrix}
$$

$$
\begin{pmatrix} 1 & 1 \ 3 & 4 \end{pmatrix}^{-1} = \begin{pmatrix} 4 & -1 \ -3 & 1 \end{pmatrix}; \begin{pmatrix} 4 & -2 \ -1 & 0 \end{pmatrix}^{-1} = \begin{pmatrix} 0 & -1 \ -1/2 & -2 \end{pmatrix}
$$

Por tanto:

$$
\begin{pmatrix} 1 & 1 \ 3 & 4 \end{pmatrix} \cdot X \cdot \begin{pmatrix} 4 & -2 \ -1 & 0 \end{pmatrix} = \begin{pmatrix} 6 & 4 \ 22 & 14 \end{pmatrix} \rightarrow X = \begin{pmatrix} 4 & -1 \ -3 & 1 \end{pmatrix} \cdot \begin{pmatrix} 6 & 4 \ 22 & 14 \end{pmatrix} \cdot \begin{pmatrix} 0 & -1 \ -1/2 & -2 \end{pmatrix} =
$$

$$
= \begin{pmatrix} 2 & 2 \ 4 & 2 \end{pmatrix} \cdot \begin{pmatrix} 0 & -1 \ -1/2 & -2 \end{pmatrix} = \begin{pmatrix} -1 & -6 \ -1 & -8 \end{pmatrix}
$$
  
Solution:  $X = \begin{pmatrix} -1 & -6 \ -1 & -8 \end{pmatrix}$ 

## **CUESTIONES TEÓRICAS**

**s37 Justifica por qué no es cierta la igualdad:**

$$
(A + B) \cdot (A - B) = A^2 - B^2
$$

**cuando** *A* **y** *B* **son dos matrices cualesquiera.**

$$
(A + B) \cdot (A - B) = A^2 - AB + BA - B^2
$$

Para que la igualdad fuera cierta, tendría que ser *AB* = *BA*; y, en general, no es cierto para dos matrices cualesquiera.

#### **s38 Sea** *A* **una matriz de dimensión**  $2 \times 3$ **:**

**a) ¿Existe una matriz** *B* **tal que** *A* **·** *B* **sea una matriz de una sola fila?**

**b**) $iY$  para  $B \cdot A$ ?

**Pon un ejemplo para cada caso, siendo:**

$$
A = \begin{pmatrix} 1 & 0 & 0 \\ 2 & 1 & 0 \end{pmatrix}
$$

a) No; *A* · *B* tendrá 2 filas necesariamente. Por ejemplo, tomando  $A = \begin{pmatrix} 1 & 0 & 0 \\ 2 & 1 & 0 \end{pmatrix}$ 

y 
$$
B = \begin{pmatrix} 1 \\ 2 \\ 0 \end{pmatrix}
$$
, tenemos que:  $A \cdot B = \begin{pmatrix} 1 \\ 4 \end{pmatrix}$ 

b) Sí; si tomamos una matriz de dimensión  $1 \times 2$  (ha de tener dos columnas para poder multiplicar *B* · *A*), el resultado tendrá una sola fila. Por ejemplo:

Si  $A = \begin{pmatrix} 1 & 0 & 0 \\ 2 & 1 & 0 \end{pmatrix}$  y  $B = (1 \ 2)$ , entonces  $B \cdot A = (5 \ 2 \ 0)$ 

**s39 Sean** *A* **y** *B* **dos matrices cuadradas de igual orden. Si** *A* **y** *B* **son simétricas, ¿lo es también su producto** *A* **·** *B***?** 

**Si la respuesta es afirmativa, justifícala, y si es negativa, pon un contraejemplo.**

Si *A* y *B* son dos matrices cuadradas de igual tamaño, simétricas, su producto, *A* · *B*, no tiene por qué ser una matriz simétrica. Por ejemplo:

$$
\text{Si } A = \begin{pmatrix} 1 & 2 & 0 \\ 2 & 1 & 1 \\ 0 & 1 & 1 \end{pmatrix} \quad \text{y} \quad B = \begin{pmatrix} -1 & 3 & 1 \\ 3 & -1 & 0 \\ 1 & 0 & -1 \end{pmatrix} \quad \rightarrow \quad A \cdot B = \begin{pmatrix} 5 & 1 & 1 \\ 2 & 5 & 1 \\ 4 & -1 & -1 \end{pmatrix} \quad \text{no es simétrica.}
$$

**s40**  $\begin{bmatrix} 0 & 3 & 4 \\ 0 & -4 & -5 \\ -1 & 3 & 4 \end{bmatrix}$ , prueba que se verifica  $A^3 + I = 0$  y utiliza

**esta igualdad para obtener** *A***10.**

**•** *Haz*  $A^{10} = (A^3)^3 \cdot A$  *y ten en cuenta que*  $A^3 = -I$ .

$$
A^{2} = \begin{pmatrix} -1 & 0 & 1 \\ 1 & 4 & 4 \\ -1 & -3 & -3 \end{pmatrix}; A^{3} = \begin{pmatrix} -1 & 0 & 0 \\ 0 & -1 & 0 \\ 0 & 0 & -1 \end{pmatrix} \rightarrow A^{3} + I = \begin{pmatrix} 0 & 0 & 0 \\ 0 & 0 & 0 \\ 0 & 0 & 0 \end{pmatrix}
$$

Obtenemos  $A^{10}$  (teniendo en cuenta que  $A^3 + I = 0 \rightarrow A^3 = -I$ ):

$$
A^{10} = (A^3)^3 \cdot A = (-I)^3 \cdot A = -I \cdot A = -A = \begin{pmatrix} 0 & -3 & -4 \\ -1 & 4 & 5 \\ 1 & -3 & -4 \end{pmatrix}
$$

#### **s41 Sea** *A* **una matriz de dos filas y dos columnas cuyo rango es 2. ¿Puede variar su rango si le añadimos una fila o una columna?**

No, porque el número de filas linealmente independientes coincide con el número de columnas linealmente independientes. Si añadimos una fila, *A* seguiría teniendo dos columnas; y si añadimos una columna, *A* seguiría teniendo dos filas. Por tanto, el rango seguirá siendo 2.

**s42 Una matriz de 3 filas y 3 columnas tiene rango 3.**

**a) ¿Cómo puede variar el rango si quitamos una columna?**

**b)Si suprimimos una fila y una columna, ¿podemos asegurar que el rango de la matriz resultante será 2?**

a) Tendrá rango 2.

b) No. Podría ser 2 ó 1. Por ejemplo:

Si en  $A = \begin{pmatrix} 1 & 1 & 1 \\ 0 & 1 & 1 \\ 0 & 0 & 1 \end{pmatrix}$  suprimimos la 1.<sup>a</sup> fila y la 3.<sup>a</sup> columna, queda  $\begin{pmatrix} 0 & 1 \\ 0 & 0 \end{pmatrix}$ ,  $\begin{pmatrix} 0 & 1 & 1 \\ 0 & 0 & 1 \end{pmatrix}$ 

que tiene rango 1 (*A* tenía rango 3).

#### **43 Sea** *A* una matriz cuadrada de orden 3 tal que  $a_{ii} = 0$  si  $i \neq j$  (*A* es una **matriz diagonal).**

**Prueba que el producto de dos matrices diagonales es una matriz diagonal.**

Si 
$$
A = \begin{pmatrix} a_{11} & 0 & 0 \\ 0 & a_{22} & 0 \\ 0 & 0 & a_{33} \end{pmatrix}
$$
 y  $B = \begin{pmatrix} b_{11} & 0 & 0 \\ 0 & b_{22} & 0 \\ 0 & 0 & b_{33} \end{pmatrix}$ , su producto es:  

$$
A \cdot B = \begin{pmatrix} a_{11}b_{11} & 0 & 0 \\ 0 & a_{22}b_{22} & 0 \\ 0 & 0 & a_{33}b_{33} \end{pmatrix}
$$
, que también es una matrix diagonal.

#### **s44 Definimos la** *traza* **de una matriz cuadrada** *A* **de orden 2 como:**

 $tr(A) = a_{11} + a_{22}$ 

 $tr(A \cdot B) = tr(B \cdot A)$ 

**Prueba que si** *A* **y** *B* **son dos matrices cuadradas de orden 2, entonces:**

$$
\begin{vmatrix}\nsi \, A = \begin{pmatrix} a_{11} & a_{12} \\ a_{21} & a_{22} \end{pmatrix} \, y \, B = \begin{pmatrix} b_{11} & b_{12} \\ b_{21} & b_{22} \end{pmatrix}; \text{ entonces:}
$$
\n
$$
A \cdot B = \begin{pmatrix} a_{11}b_{11} + a_{12}b_{21} & a_{11}b_{12} + a_{12}b_{22} \\ a_{21}b_{11} + a_{22}b_{21} & a_{21}b_{12} + a_{22}b_{22} \end{pmatrix} \rightarrow tr(A \cdot B) = a_{11}b_{11} + a_{12}b_{21} + a_{21}b_{12} + a_{22}b_{22}
$$
\n
$$
B \cdot A = \begin{pmatrix} b_{11}a_{11} + b_{12}a_{21} & b_{11}a_{12} + b_{12}a_{22} \\ b_{21}a_{11} + b_{22}a_{21} & b_{21}a_{12} + b_{22}a_{22} \end{pmatrix} \rightarrow tr(B \cdot A) = a_{11}b_{11} + a_{21}b_{12} + a_{12}b_{21} + a_{22}b_{22}
$$

Por tanto,  $tr(A \cdot B) = tr(B \cdot A)$ .

§ § § § § § ¢ § § § § § §

#### **PARA PROFUNDIZAR**

- **45 Sean** *A* **y** *B* **dos matrices cuadradas del mismo orden.**
	- De la igualdad  $A \cdot B = A \cdot C$  no puede deducirse, en general, que  $B = C$ .
	- **a) Prueba esta afirmación buscando dos matrices** *B* **y** *C* **distintas tales que:**

$$
A \cdot B = A \cdot C, \text{ siendo } A = \begin{pmatrix} 1 & 1 \\ 1 & 1 \end{pmatrix}
$$

**b**) ¿Qué condición debe cumplir la matriz *A* para que de  $A \cdot B = A \cdot C$  se pue**da deducir que**  $B = C$ **?** 

a) Por ejemplo, si 
$$
B = \begin{pmatrix} 1 & -1 \\ 2 & 3 \end{pmatrix}
$$
 y  $C = \begin{pmatrix} 3 & 1 \\ 0 & 1 \end{pmatrix}$ , entonces:  
 $A \cdot B = \begin{pmatrix} 3 & 2 \\ 3 & 2 \end{pmatrix} = A \cdot C$ , pero  $B \neq C$ .

- b) Debe existir *A*–1.
- **s46 a) Si** *A* **es una matriz regular de orden** *n* **y existe una matriz** *B* **tal que**   $AB + BA = 0$ , probar que  $BA^{-1} + A^{-1}B = 0$ .

b) Si 
$$
A = \begin{pmatrix} -3 & -2 \\ 4 & 3 \end{pmatrix}
$$
, halla una martriz  $B \neq 0$  tal que  $AB + BA = 0$ .

a) Multiplicamos por *A*–1 por la izquierda en la igualdad:

$$
AB + BA = 0 \rightarrow A^{-1}AB + A^{-1}BA = 0 \rightarrow B + A^{-1}BA = 0
$$

Ahora multiplicamos la igualdad obtenida por *A*–1 por la derecha:

$$
BA^{-1} + A^{-1}BAA^{-1} = 0 \rightarrow BA^{-1} + A^{-1}B = 0
$$

b) Si 
$$
B = \begin{pmatrix} a & b \\ c & d \end{pmatrix}
$$
, entonces:  
\n $A \cdot B = \begin{pmatrix} -3 & -2 \\ 4 & 3 \end{pmatrix} \cdot \begin{pmatrix} a & b \\ c & d \end{pmatrix} = \begin{pmatrix} -3a - 2c & -3b - 2d \\ 4a + 3c & 4b + 3d \end{pmatrix}$   
\n $B \cdot A = \begin{pmatrix} a & b \\ c & d \end{pmatrix} \cdot \begin{pmatrix} -3 & -2 \\ 4 & 3 \end{pmatrix} = \begin{pmatrix} -3a + 4b & -2a + 3b \\ -3c + 4d & -2c + 3d \end{pmatrix}$ 

Así:

$$
AB + BA = \begin{pmatrix} -6a + 4b - 2c & -2a - 2d \\ 4a + 4d & 4b - 2c + 6d \end{pmatrix} = \begin{pmatrix} 0 & 0 \\ 0 & 0 \end{pmatrix}
$$
  
\n
$$
-6a + 4b - 2c = 0
$$
  
\n
$$
-2a = -2d = 0
$$
  
\n
$$
-2a = -2d = 0
$$
  
\n
$$
4a + 4d = 0
$$
  
\n
$$
4b - 2c + 6d = 0
$$
  
\n
$$
2b - c + 3d = 0 \rightarrow 3a - 2b + c = 0 \rightarrow 2a + 2b
$$
  
\n
$$
2b - c + 3d = 0 \rightarrow 3a - 2b + c = 0 \rightarrow 3a + 2b
$$

Por tanto: 
$$
B = \begin{pmatrix} a & b \\ -3a + 2b & -a \end{pmatrix}
$$
,  $a \neq 0$  y  $b \neq 0$ 

\nPor ejemplo, con  $a = 1$  y  $b = 1$ , queda  $B = \begin{pmatrix} 1 & 1 \\ -1 & -1 \end{pmatrix}$ .

#### **s47 Halla una matriz cuadrada de orden 2, distinta de** *I* **y de –***I***, cuya inversa coincida con su traspuesta.**

- Sea  $A = \begin{pmatrix} a & b \\ c & d \end{pmatrix}$ . Si su inversa,  $A^{-1}$ , coincide con su traspuesta,  $A^t$ , ha de tenerse que  $A \cdot A^t = I$ . Es decir:  $A \cdot A^t = \begin{pmatrix} a & b \\ c & d \end{pmatrix} \cdot \begin{pmatrix} a & c \\ b & d \end{pmatrix} = \begin{pmatrix} a^2 + b^2 & ac + bd \\ ac + bd & c^2 + d^2 \end{pmatrix} = \begin{pmatrix} 1 & 0 \\ 0 & 1 \end{pmatrix}$ Por ejemplo, obtenemos, entre otras:  $\begin{pmatrix} 0 & 1 \\ 1 & 0 \end{pmatrix}$ ;  $\begin{pmatrix} 0 & -1 \\ 1 & 0 \end{pmatrix}$ ;  $\begin{pmatrix} 0 & 1 \\ -1 & 0 \end{pmatrix}$ ;  $\begin{pmatrix} 0 & -1 \\ -1 & 0 \end{pmatrix}$  $\left| \cdot \right|$   $\left| -1 \right|$  0  $0 -1$  $/ \tbinom{1}{0}$ 0 1  $\begin{pmatrix} 1 & 0 \end{pmatrix}$  $\begin{matrix} \end{matrix}$ ¢  $\int$  $a^2 + b^2 = 1$ *ac* + *bd* = 0  $c^2 + d^2 = 1$  $\int$   $\int$   $\int$   $\int$   $\int$   $\int$   $\frac{d^2}{dt^2}$  +  $\frac{d^2}{dt^2}$ *a c* ) (*b d a b*  $\begin{pmatrix} c & d \end{pmatrix}$
- **s48 a) Obtén la forma general de una matriz de orden 2 que sea antisimétrica**   $(A^t = -A)$ .
	- **b)Los elementos de la diagonal principal de una matriz antisimétrica son ceros. Demuéstralo.**

a) Si 
$$
A = \begin{pmatrix} a & b \\ c & d \end{pmatrix}
$$
, entonces  $A^t = \begin{pmatrix} a & c \\ b & d \end{pmatrix}$  y  $-A = \begin{pmatrix} -a & -b \\ -c & -d \end{pmatrix}$ .

Para que  $A^t = -A$ , ha de ser:

$$
\begin{pmatrix} a & c \\ b & d \end{pmatrix} = \begin{pmatrix} -a & -b \\ -c & -d \end{pmatrix} \rightarrow \begin{pmatrix} c & = -b \\ b & = -c \\ d & = -d \end{pmatrix} \begin{pmatrix} a & 0 \\ c & = -b \\ d & = 0 \end{pmatrix}
$$

Por tanto, una matriz *antisimétrica de orden 2* es de la forma  $\begin{pmatrix} 0 & b \\ -b & 0 \end{pmatrix}$ .

b) • Si  $A = (a_{ij})_{n \times n}$ , los elementos de su diagonal principal son  $a_{ii}$ ,  $i = 1, 2, ..., n$ .

- La traspuesta es  $A^t = (a_{ji})_{n \times n}$ ; los elementos de su diagonal principal también serán *aii* (los mismos que los de *A*).
- La opuesta de la traspuesta es  $-A^t = (a_{ij})_{n \times n}$ ; los elementos de su diagonal principal serán –*aii*.
- Para que  $-A^t = A$ , han de ser  $a_{ii} = -a_{ii}$ ; por tanto,  $a_{ii} = 0$ ,  $i = 1, ..., n$  (es decir, los elementos de la diagonal principal son ceros).

**49 Una matriz cuadrada es** *mágica* **de suma** *k* **cuando la suma de los elementos de cada fila, de cada columna y de las dos diagonales es, en todos los casos, igual a** *k***.** 

**¿Cuánto vale** *k* **si una matriz mágica es antisimétrica? Halla todas las matrices mágicas antisimétricas de orden 3.**

- Hemos visto en el ejercicio anterior que, en una *matriz antisimétrica*, los elementos de la diagonal principal son ceros. Por tanto, si la matriz es *antisimétrica*,  $k = 0$ .
- Buscamos las matrices *mágicas antisimétricas de orden 3*: (sabemos que, en este caso, la suma ha de ser cero).

Veamos cómo es una *matriz antisimétrica de orden 3*:

 $A = \begin{pmatrix} a & b & c \\ d & e & f \\ g & b & i \end{pmatrix} \rightarrow A^t = \begin{pmatrix} a & d & g \\ b & e & b \\ c & f & i \end{pmatrix}$  *· A antisimétrica* si  $A^t = -A$ ; es decir:  $= \begin{vmatrix} -d & -e & -f \end{vmatrix} \rightarrow$ *a* = –*a b* = –*d c* = –*g d* = –*b e* = –*e f* = –*h g* = –*c h* = –*f i* = –*i*  $\overline{ }$ § ¢ §  $\begin{bmatrix} -a & -b & -c \\ -d & -e & -f \\ -g & -b & -i \end{bmatrix} \rightarrow \begin{bmatrix} -a & -b & -d \\ -d & -e & -f \\ -g & -b & -i \end{bmatrix}$ *adg*  $\begin{vmatrix} b & e & b \\ c & f & i \end{vmatrix}$ *abc def* ( *ghi*

Luego, una matriz *antisimétrica de orden 3* es de la forma:

$$
A = \begin{pmatrix} 0 & b & c \\ -b & 0 & f \\ -c & -f & 0 \end{pmatrix}
$$

Para que *A* sea *mágica*, ha de tenerse que:

 $\left\{\begin{array}{c} c = -b \\ c \end{array}\right\}$ *f* = *b*  $\vert$ ¢ £  $\vert$ ¢  $\int$  $-b - c = 0$  $b - f = 0$  $c + f = 0$  $\begin{array}{c} \hline \end{array}$ ¢  $\int$  $b + c = 0$  $-b + f = 0$  $-c - f = 0$ 

Por tanto, las *matrices mágicas antisimétricas de orden 3* son de la forma:

 $A = \begin{pmatrix} 0 & b & -b \\ -b & 0 & b \\ b & -b & 0 \end{pmatrix}$ , con  $b \in \mathbb{R}$ .

#### **50 Obtén todas las matrices mágicas simétricas de orden 3 para** *k* **= 0.**

Una *matriz simétrica de orden 3* es de la forma:

$$
A = \begin{pmatrix} a & b & c \\ b & d & e \\ c & e & f \end{pmatrix}
$$
 (pues  $A = A^t$ ). Para que sea máquina con  $k = 0$ , ha de ser:

$$
a + b + c = 0
$$
\n
$$
b + d + e = 0
$$
\n
$$
c + e + f = 0
$$
\n
$$
2c + d = 0
$$
\n
$$
2c + d = 0
$$
\n
$$
\begin{pmatrix}\n1 & 1 & 1 & 0 & 0 & 0 & 0 \\
0 & 1 & 0 & 1 & 1 & 0 & 0 \\
1 & 0 & 0 & 1 & 0 & 1 & 0 \\
0 & 0 & 2 & 1 & 0 & 0 & 0\n\end{pmatrix}
$$
\n
$$
\begin{pmatrix}\n1 & 1 & 1 & 0 & 0 & 0 & 0 \\
0 & 1 & 0 & 1 & 1 & 0 & 0 \\
0 & 1 & 0 & 1 & 1 & 0 & 0 \\
0 & 0 & 1 & 0 & 1 & 1 & 0\n\end{pmatrix}
$$
\n
$$
\begin{pmatrix}\n1 & 1 & 1 & 0 & 0 & 0 & 0 \\
0 & 1 & 0 & 1 & 1 & 0 & 0 \\
0 & 0 & 2 & 1 & 0 & 0 & 0\n\end{pmatrix}
$$
\n
$$
\begin{pmatrix}\n1 & 1 & 1 & 0 & 0 & 0 & 0 \\
0 & 1 & 0 & 1 & 1 & 0 & 0 \\
0 & 0 & 1 & 0 & 1 & 1 & 0 & 0 \\
0 & 0 & 0 & 2 & 1 & 0 & 0 & 0\n\end{pmatrix}
$$
\n
$$
\begin{pmatrix}\n1 & 1 & 1 & 0 & 0 & 0 & 0 & 0 \\
0 & 1 & 0 & 1 & 1 & 0 & 0 & 0 \\
0 & 0 & 0 & 2 & 1 & 0 & 0 & 0\n\end{pmatrix}
$$
\n
$$
\begin{pmatrix}\n1 & 1 & 1 & 0 & 0 & 0 & 0 & 0 \\
0 & 1 & 0 & 1 & 1 & 0 & 0 & 0 \\
0 & 0 & 0 & 2 & 2 & 2 & 0 & 0 \\
0 & 0 & 0 & 0 & 1 & -2 & -2 & 0\n\end{pmatrix}
$$
\n
$$
\begin{pmatrix}\n1 & 1 & 1 & 0 & 0 & 0 & 0 \\
0 & 1 & 0 & 1 & 1 & 0 & 0 & 0 \\
0 & 0 & 0 & 1 & -2 & -2 & 0\n\end{pmatrix}
$$
\n

Por tanto, una *matriz mágica simétrica de orden 3 con k = 0*, es de la forma:

*A* = , con *f* é Á ) –*f f* <sup>0</sup> *<sup>f</sup>* 0 –*<sup>f</sup>* ( 0 –*f f*

## **51 Obtén todas las matrices mágicas simétricas de orden 3 para** *k* **= 3.**

Una matriz *simétrica* de orden 3 es de la forma:  $A = \begin{pmatrix} a & b & c \\ b & d & e \\ c & e & f \end{pmatrix}$ 

Para que sea *mágica* con *k* = 3, ha de ser:

**UNIDAD 2**

$$
\begin{pmatrix}\na + b + c & = 3 \\
b & + d + e & = 3 \\
c & + e + f = 3 \\
a & + d & + f = 3 \\
2c + d & = 3\n\end{pmatrix}\n\begin{pmatrix}\n1 & 1 & 1 & 0 & 0 & 0 & 3 \\
0 & 1 & 0 & 1 & 1 & 0 & 3 \\
0 & 0 & 1 & 0 & 1 & 1 & 3 \\
1 & 0 & 0 & 1 & 0 & 1 & 3 \\
0 & 0 & 2 & 1 & 0 & 0 & 3\n\end{pmatrix}\n\begin{pmatrix}\n1 & 1 & 1 & 0 & 0 & 0 & 0 & 3 \\
0 & 0 & 1 & 0 & 1 & 1 & 0 & 3 \\
0 & 1 & 0 & 1 & 1 & 0 & 3 & 0 & 0\n\end{pmatrix}
$$
\n
$$
\begin{pmatrix}\n1 & 1 & 1 & 0 & 0 & 0 & 0 & 3 \\
0 & 1 & 0 & 1 & 1 & 0 & 1 & 0 & 3 \\
0 & 0 & 2 & 1 & 0 & 0 & 1 & 3 \\
0 & 0 & 1 & 0 & 1 & 1 & 3 & 0 & 0 & 0\n\end{pmatrix}
$$
\n
$$
\begin{pmatrix}\n1 & 1 & 1 & 0 & 0 & 0 & 0 & 3 \\
0 & 1 & 0 & 1 & 1 & 0 & 0 & 3 \\
0 & 0 & -1 & 2 & 1 & 1 & 3 \\
0 & 0 & -1 & 2 & 1 & 1 & 3 \\
0 & 0 & 0 & 2 & 2 & 2 & 6 \\
0 & 0 &
$$

Por tanto, una *matriz mágica simétrica de orden 3 con k = 3*, es de la forma:

$$
A = \begin{pmatrix} 2-f & f & 1 \\ f & 1 & 2-f \\ 1 & 2-f & f \end{pmatrix}, \text{ } \text{con } f \in \mathbb{R}
$$

Por ejemplo, con *f* = 0, queda:  $A = \begin{pmatrix} 2 & 0 & 1 \\ 0 & 1 & 2 \\ 1 & 2 & 0 \end{pmatrix}$ 

# **AUTOEVALUACIÓN**

**1. Calcula la matriz**  $M = P^2 - 3P - 2I$ **, siendo** *I* **la matriz identidad de orden 2 y** 

$$
P = \begin{pmatrix} -1 & 3 \\ 2 & 1 \end{pmatrix}.
$$
  
\n
$$
P^{2} = P \cdot P = \begin{pmatrix} -1 & 3 \\ 2 & 1 \end{pmatrix} \begin{pmatrix} -1 & 3 \\ 2 & 1 \end{pmatrix} = \begin{pmatrix} 7 & 0 \\ 0 & 7 \end{pmatrix}
$$
  
\n
$$
3P = 3 \begin{pmatrix} -1 & 3 \\ 2 & 1 \end{pmatrix} = \begin{pmatrix} -3 & 9 \\ 6 & 3 \end{pmatrix}
$$
  
\n
$$
2I = 2 \begin{pmatrix} 1 & 0 \\ 0 & 1 \end{pmatrix} = \begin{pmatrix} 2 & 0 \\ 0 & 2 \end{pmatrix}
$$
  
\n
$$
M = \begin{pmatrix} 7 & 0 \\ 0 & 7 \end{pmatrix} - \begin{pmatrix} -3 & 9 \\ 6 & 3 \end{pmatrix} - \begin{pmatrix} 2 & 0 \\ 0 & 2 \end{pmatrix}
$$

## **2. Calcula las matrices** *A* **y** *B* **que verifican:**

$$
A + B = \begin{pmatrix} 3 & 2 & 1 \\ 3 & 1 & 3 \end{pmatrix}
$$
  

$$
2A - 2B = \begin{pmatrix} -6 & 0 & 2 \\ 2 & 2 & 2 \end{pmatrix}
$$

• Multiplicamos por  $\frac{1}{2}$  los dos miembros de la segunda ecuación y sumamos después las dos ecuaciones: 2

$$
A - B = \begin{pmatrix} -3 & 0 & 1 \\ 1 & 1 & 1 \end{pmatrix}
$$
  

$$
A + B + (A - B) = 2A = \begin{pmatrix} 0 & 2 & 2 \\ 4 & 2 & 4 \end{pmatrix} \rightarrow A = \begin{pmatrix} 0 & 1 & 1 \\ 2 & 1 & 2 \end{pmatrix}
$$

• Despejamos *B* en la primera ecuación:

$$
B = \begin{pmatrix} 3 & 2 & 1 \\ 3 & 1 & 3 \end{pmatrix} - \begin{pmatrix} 0 & 1 & 1 \\ 2 & 1 & 2 \end{pmatrix} = \begin{pmatrix} 3 & 1 & 0 \\ 1 & 0 & 1 \end{pmatrix}
$$

- **3. a**) Halla la inversa de la matriz siguiente:  $A = \begin{pmatrix} 1 & 2 & 1 \ 0 & 1 & 0 \ 2 & 0 & 3 \end{pmatrix}$ 
	- **b) Calcula la matriz** *X* **que verifica** *XA* **=** *B***, siendo** *A* **la matriz anterior y**   $B = (1 -1 0).$
	- *Resolución*

a) 
$$
A = \begin{pmatrix} 1 & 2 & 1 & 1 & 0 & 0 \\ 0 & 1 & 0 & 0 & 1 & 0 \\ 2 & 0 & 3 & 0 & 0 & 1 \end{pmatrix} \begin{pmatrix} 1.3 \\ 2.3 \end{pmatrix} \begin{pmatrix} 1 & 0 & 1 & 1 & -2 & 0 \\ 0 & 1 & 0 & 0 & 1 & 0 \\ 2 & 0 & 3 & 0 & 0 & 1 \end{pmatrix} \begin{pmatrix} 1.3 \\ 2.4 \end{pmatrix}
$$
  
\n
$$
\begin{pmatrix} 1 & 0 & 1 & 1 & -2 & 0 \\ 0 & 1 & 0 & 0 & 1 & 0 \\ 0 & 0 & 1 & -2 & 4 & 1 \end{pmatrix} \begin{pmatrix} 1.3 \\ 2.3 \end{pmatrix} \begin{pmatrix} 1 & 0 & 0 & 3 & -6 & -1 \\ 0 & 1 & 0 & 0 & 1 & 0 \\ 0 & 0 & 1 & -2 & 4 & 1 \end{pmatrix}
$$
  
\n
$$
A^{-1} = \begin{pmatrix} 3 & -6 & -1 \\ 0 & 1 & 0 \\ -2 & 4 & 1 \end{pmatrix}
$$
  
\nb)  $XA = B \rightarrow XAA^{-1} = BA^{-1} \rightarrow X = BA^{-1}$   
\n
$$
X = (1 \ -1 \ 0) \begin{pmatrix} 3 & -6 & -1 \\ 0 & 1 & 0 \\ -2 & 4 & 1 \end{pmatrix} = (3 \ -7 \ -1)
$$

**4.** Determina *a* y *b* de forma que la matriz  $A = \begin{pmatrix} 2 & -1 \\ a & b \end{pmatrix}$  verifique  $A^2 = A$ .

$$
A^{2} = A \cdot A = \begin{pmatrix} 2 & -1 \\ a & b \end{pmatrix} \begin{pmatrix} 2 & -1 \\ a & b \end{pmatrix} = \begin{pmatrix} 4 - a & -2 - b \\ 2a + ab & -a + b^{2} \end{pmatrix}
$$
  

$$
A^{2} = A \rightarrow \begin{pmatrix} 4 - a & -2 - b \\ 2a + ab & -a + b^{2} \end{pmatrix} = \begin{pmatrix} 2 & -1 \\ a & b \end{pmatrix} \rightarrow \begin{pmatrix} 4 - a = 2 & \rightarrow & a = 2 \\ -2 - b = -1 & \rightarrow & b = -1 \\ 2a + ab = a & \rightarrow & 4 - 2 = 2 \\ -a + b^{2} = b & \rightarrow & -2 + 1 = -1 \end{pmatrix}
$$

Por tanto,  $a = 2$  y  $b = -1$ .

#### **5. Halla el valor de** *k* **para que el rango de la matriz** *A* **sea 2.**

$$
A = \begin{pmatrix} 5 & -5 & -6 \\ -5 & 3 & -1 \\ 0 & k & 7 \end{pmatrix}
$$
  

$$
A = \begin{pmatrix} 5 & -5 & -6 \\ -5 & 3 & -1 \\ 0 & k & 7 \end{pmatrix} \quad \begin{pmatrix} 1.9 \\ 0.29 + (1.9) \\ 0.29 \end{pmatrix} \quad \begin{pmatrix} 5 & -5 & -6 \\ 0 & -2 & -7 \\ 0 & k & 7 \end{pmatrix} \quad \begin{pmatrix} 0.9 \\ 0.29 \\ 0.89 \end{pmatrix} \quad \begin{pmatrix} 5 & -5 & -6 \\ 0 & -2 & -7 \\ 0 & k & 2 & 0 \end{pmatrix}
$$

Para que *ran* (*A*) = 2, ha de ser *k* – 2 = 0; es decir, *k* = 2.

**6. Razona si es posible añadir una fila a la matriz de forma que la nueva matriz tenga rango 4.**

$$
\begin{pmatrix}\n1 & 2 & 0 & 3 \\
0 & 1 & -1 & -2 \\
2 & 7 & -3 & 0\n\end{pmatrix}
$$

Calculemos el rango de la matriz dada:

$$
\begin{pmatrix}\n1 & 2 & 0 & 3 \\
0 & 1 & -1 & -2 \\
2 & 7 & -3 & 0\n\end{pmatrix}\n\xrightarrow{\text{(1.3)}}\n\begin{pmatrix}\n1 & 2 & 0 & 3 \\
0 & 1 & -1 & -2 \\
0 & 3 & -3 & -6\n\end{pmatrix}\n\xrightarrow{\text{(1.3)}}\n\begin{pmatrix}\n1 & 2 & 0 & 3 \\
0 & 1 & -1 & -2 \\
0 & 0 & 0 & 0\n\end{pmatrix}
$$

Tiene rango 2; luego, añadiendo una fila, la matriz resultante no podrá tener rango 4 (tendría rango 2 ó 3).

7. Calcula 
$$
A^{22} - 12A^2 + 2A
$$
, siendo  $A = \begin{pmatrix} 1 & a \\ 0 & 1 \end{pmatrix}$ .  
\n
$$
A = \begin{pmatrix} 1 & a \\ 0 & 1 \end{pmatrix} \rightarrow A^2 = \begin{pmatrix} 1 & a \\ 0 & 1 \end{pmatrix} \begin{pmatrix} 1 & a \\ 0 & 1 \end{pmatrix} = \begin{pmatrix} 1 & 2a \\ 0 & 1 \end{pmatrix}
$$
\n
$$
A^3 = A^2 \cdot A = \begin{pmatrix} 1 & 2a \\ 0 & 1 \end{pmatrix} \begin{pmatrix} 1 & a \\ 0 & 1 \end{pmatrix} = \begin{pmatrix} 1 & 3a \\ 0 & 1 \end{pmatrix}
$$
\n
$$
A^4 = A^2 \cdot A^2 = \begin{pmatrix} 1 & 2a \\ 0 & 1 \end{pmatrix} \begin{pmatrix} 1 & 2a \\ 0 & 1 \end{pmatrix} = \begin{pmatrix} 1 & 4a \\ 0 & 1 \end{pmatrix} \rightarrow A^n = \begin{pmatrix} 1 & na \\ 0 & 1 \end{pmatrix}
$$
\n
$$
A^{22} = \begin{pmatrix} 1 & 22a \\ 0 & 1 \end{pmatrix}
$$
\n
$$
A^{22} - 12A^2 + 2A = \begin{pmatrix} 1 & 22a \\ 0 & 1 \end{pmatrix} - 12 \begin{pmatrix} 1 & 2a \\ 0 & 1 \end{pmatrix} + 2 \begin{pmatrix} 1 & a \\ 0 & 1 \end{pmatrix} = \begin{pmatrix} -9 & 0 \\ 0 & -9 \end{pmatrix}
$$

- **8. La tabla adjunta muestra la cantidad de vitaminas A, B y C que posee cada uno de los productos P, Q, R, S por unidad de peso:**
	- **ABC**  $\left[\begin{array}{ccc} 2 & 1 & 0 \\ 1 & 1 & 1 \end{array}\right]$ **120 102 210 111 P Q R S**
	- **a) Queremos elaborar una dieta en la que entren todos los productos, de manera que contenga 20 unidades de vitamina A, 25 de vitamina B y 6 de C.**

**¿Es posible hacerlo? ¿De cuántas formas?**

**b) Obtén, en función de la cantidad de Q que entre en la dieta, las cantidades de los otros productos.**

#### **¿Entre qué valores habría de estar la cantidad de producto Q?**

a) Llamemos (*x y z t*) a las cantidades de cada uno de los productos P, Q, R y S que intervienen en la dieta.

Para que la dieta tenga las cantidades de vitaminas requeridas, debe cumplirse la siguiente igualdad:

ABC PQRS P 120 ABC  $(x \ y \ z \ t) \cdot Q \begin{bmatrix} 1 & 0 & 2 \\ 2 & 1 & 0 \end{bmatrix} = (20 \ 25 \ 6)$  $S \begin{pmatrix} 1 & 1 \\ 1 & 1 \end{pmatrix}$ 

Multiplicando e igualando las matrices, llegamos al sistema:

*x* + *y* + 2*z* + *t* = 20 2*x* + *z* + *t* = 25  $2y + t = 6$  $\overline{ }$ § ¢ § £

Mediante el método de Gauss, podemos comprobar que el sistema es *compatible indeterminado*.

Por ello, pueden elaborarse infinitas dietas de los productos P, Q, R, S con las vitaminas exigidas.

b) Resolvemos el sistema en función de *y* (cantidad de producto Q que interviene en la dieta).

Hacemos  $y = \lambda$  y obtenemos las soluciones  $(8 + \lambda, \lambda, 3, 6 - 2\lambda)$ , que nos indican la cantidad de P, Q, R y S que forman cada una de las posibles dietas.

Para que estas cantidades no sean negativas,  $\lambda$  debe variar entre 0 y 3. Es decir:  $0 < \lambda < 3$